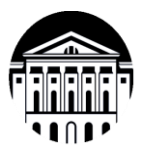

## **МИНОБРНАУКИ РОССИИ**

федеральное государственное бюджетное образовательное учреждение высшего образования

**«ИРКУТСКИЙ ГОСУДАРСТВЕННЫЙ УНИВЕРСИТЕТ»** ФГБОУ ВО «ИГУ»

**САФ Байкальской международной бизнес-школы (института)** Кафедра стратегического и финансового менеджмента

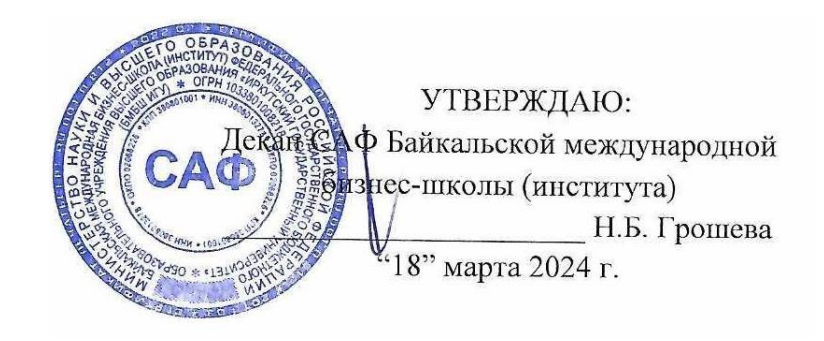

## **РАБОЧАЯ ПРОГРАММА ПРОФЕССИОНАЛЬНОГО МОДУЛЯ**

# **ПМ.01 «Документирование хозяйственных операций и ведение бухгалтерского учета активов организации»**

Специальность 38.02.01 Экономика и бухгалтерский учет (по отраслям)

Квалификация выпускника - бухгалтер

Форма обучения очно-заочная с использованием электронного обучения и дистанционных образовательных технологий (частично)

Согласовано с УМК САФ Байкальской международной бизнес-школы (института) Протокол № 2 от «15» марта 2024 г.

Рекомендовано кафедрой Стратегического и финансового менеджмента Протокол № 8 от «16» февраля 2024 г.

Председатель 181/ас В.М. Максимова

Зав. кафедрой  $\overline{\mathcal{O}V}$  О.В. Курганская

Иркутск 2024 г.

# **СОДЕРЖАНИЕ**

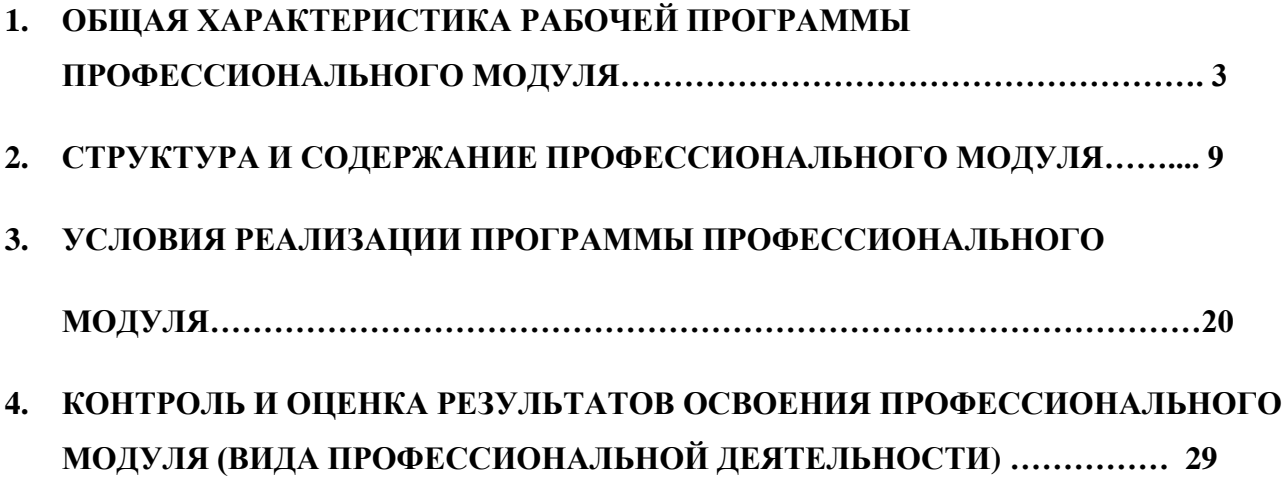

# **1. ОБЩАЯ ХАРАКТЕРИСТИКА РАБОЧЕЙ ПРОГРАММЫ ПРОФЕССИОНАЛЬНОГО МОДУЛЯ ПМ.01 «Документирование хозяйственных операций и ведение бухгалтерского учета активов организации***»*

#### **1.1. Цель и планируемые результаты освоения профессионального модуля:**

В результате изучения профессионального модуля обучающийся должен освоить основной вид деятельности: документирование хозяйственных операций и ведение бухгалтерского учета активов организации и соответствующие ему общие компетенции, и профессиональные компетенции:

#### 1.1.1. Перечень общих компетенций

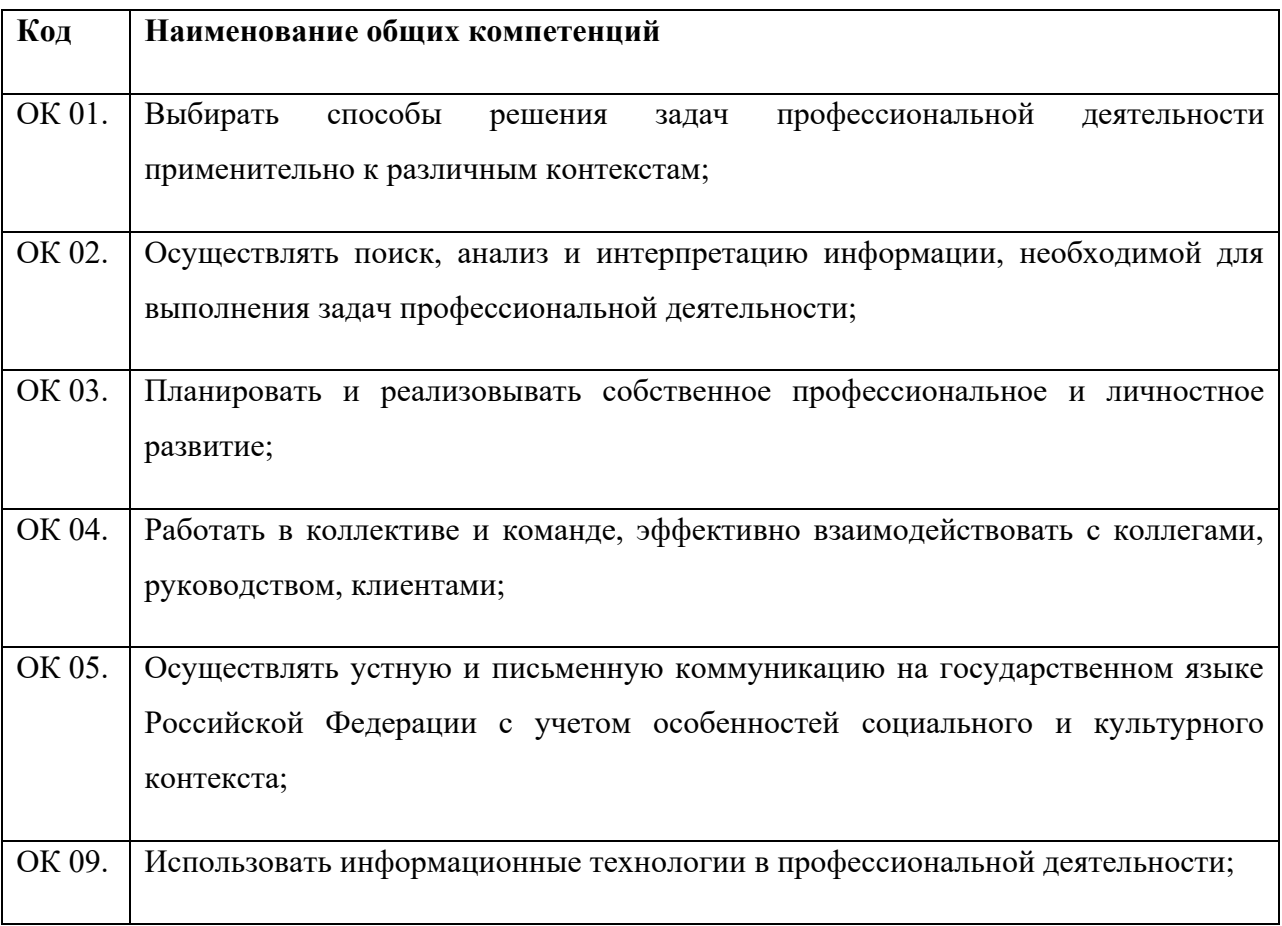

#### 1.1.2. Перечень профессиональных компетенций

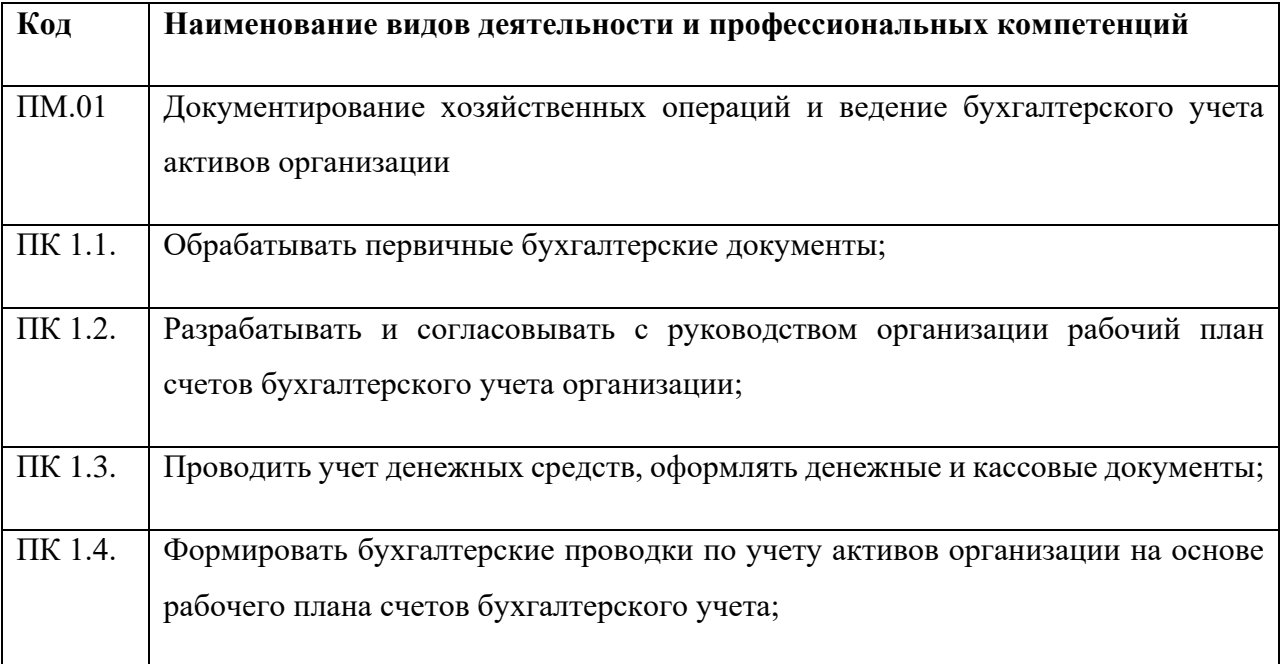

1.1.3. В результате освоения профессионального модуля обучающийся должен:

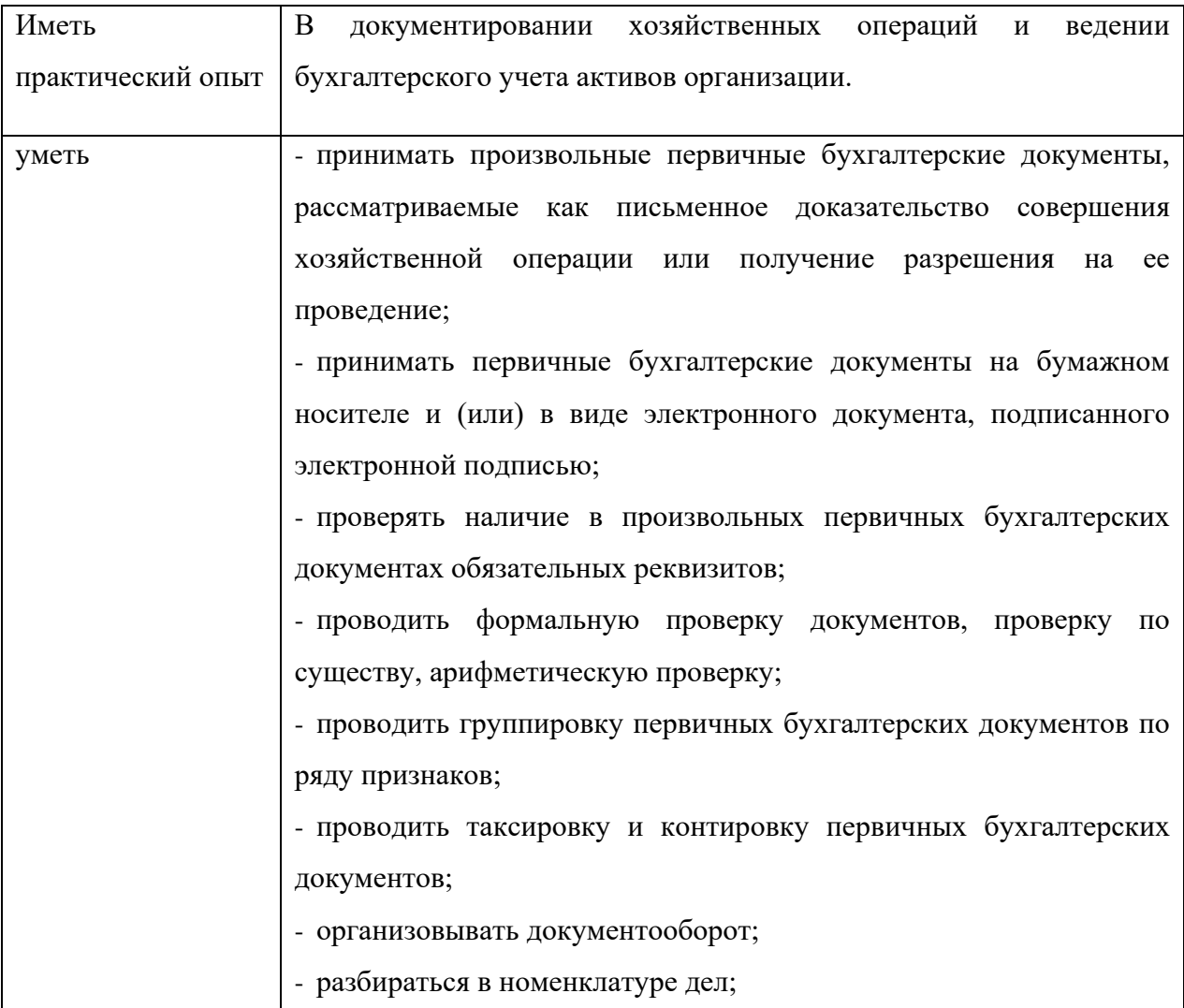

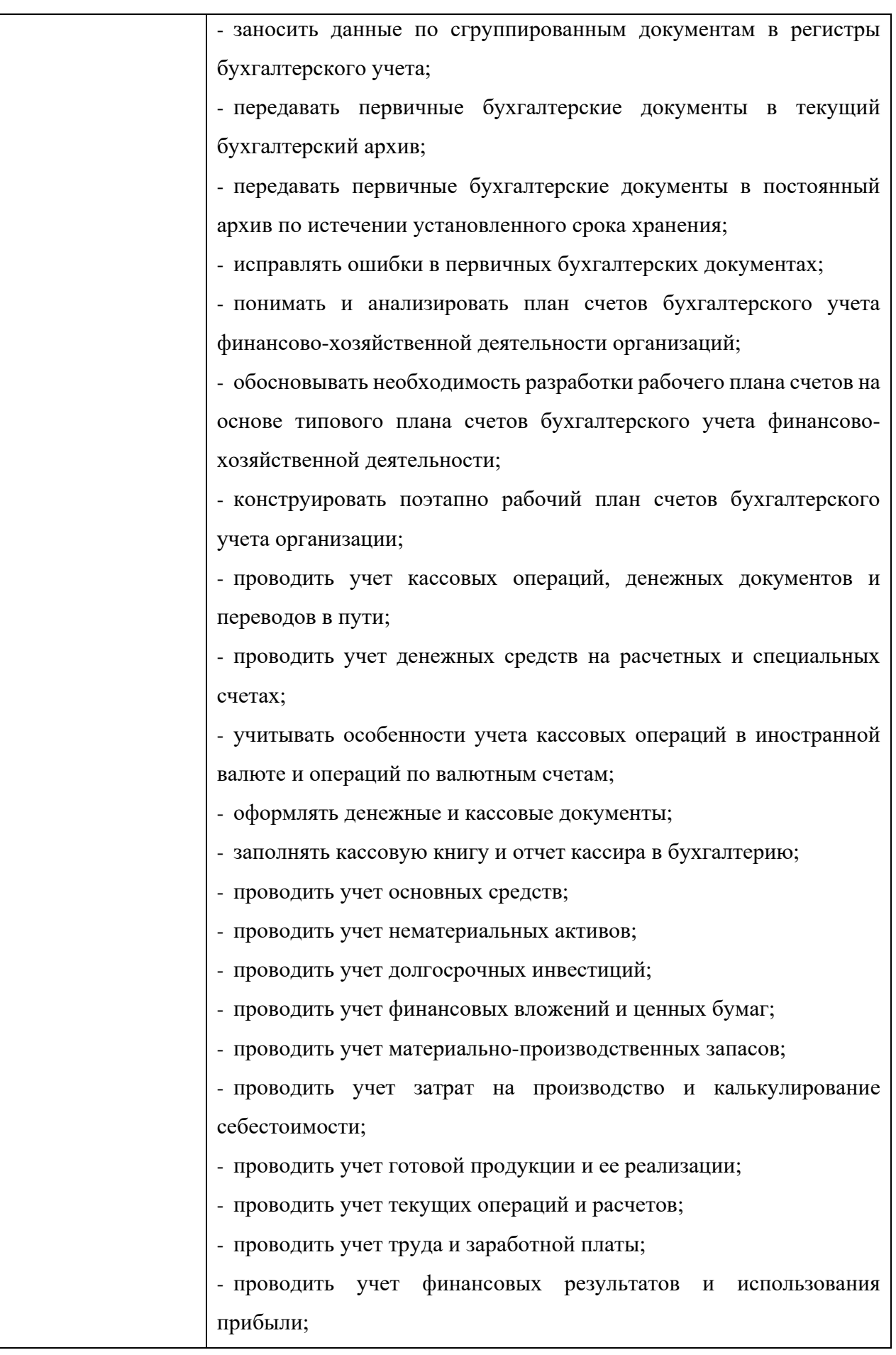

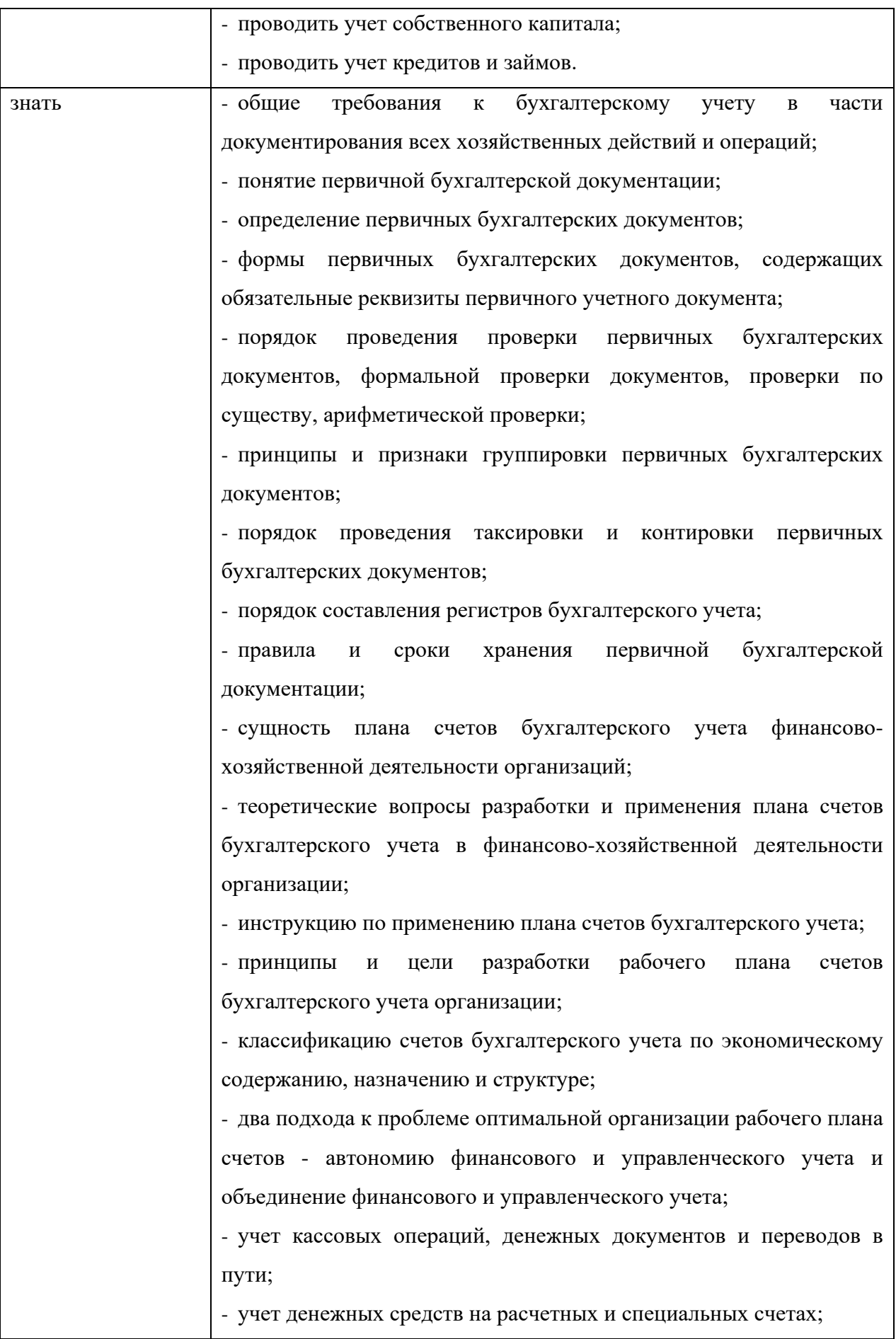

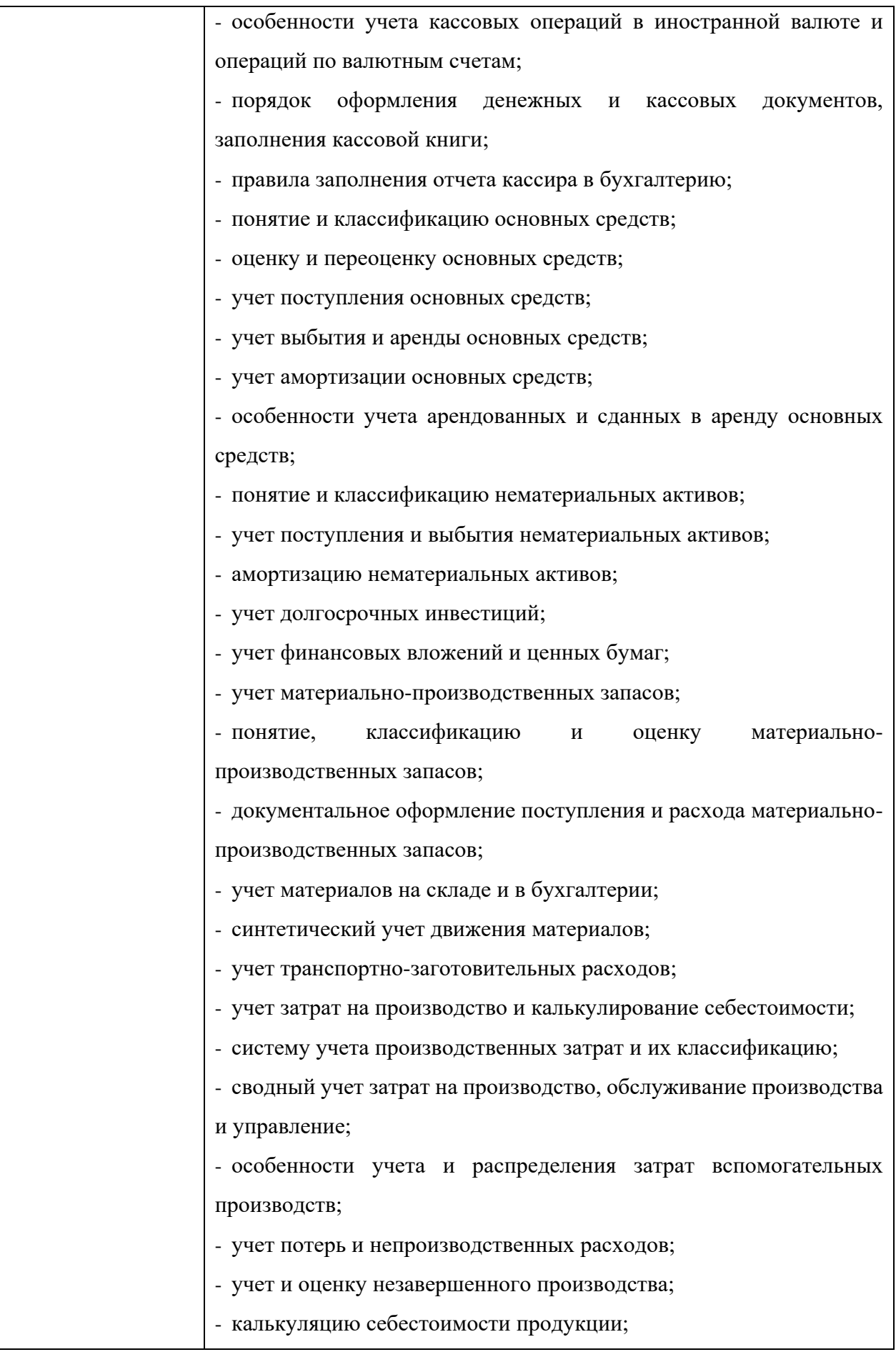

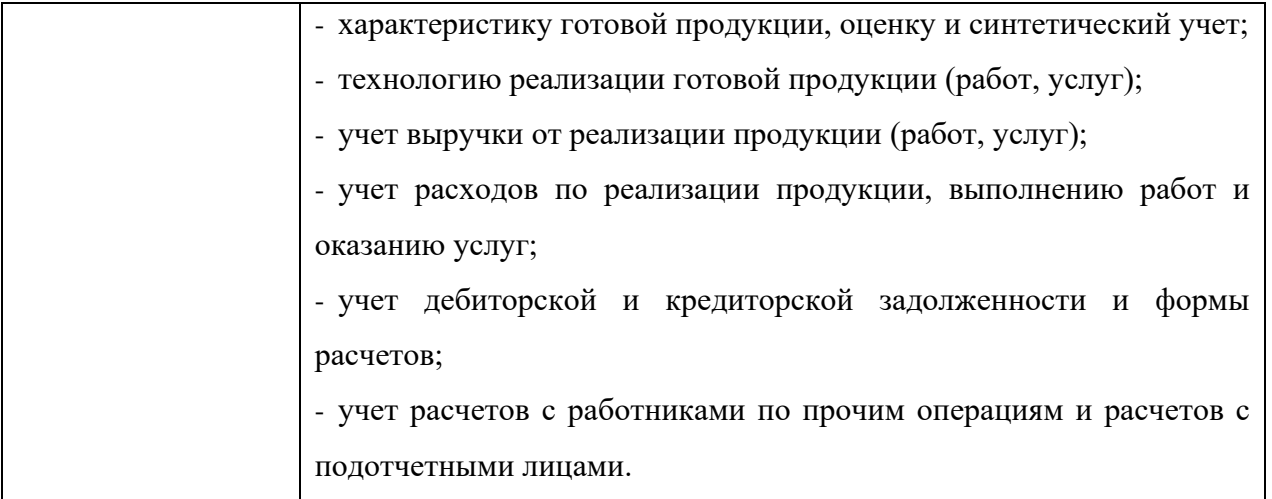

# **1.2. Количество часов, отводимое на освоение профессионального модуля ПМ.01**

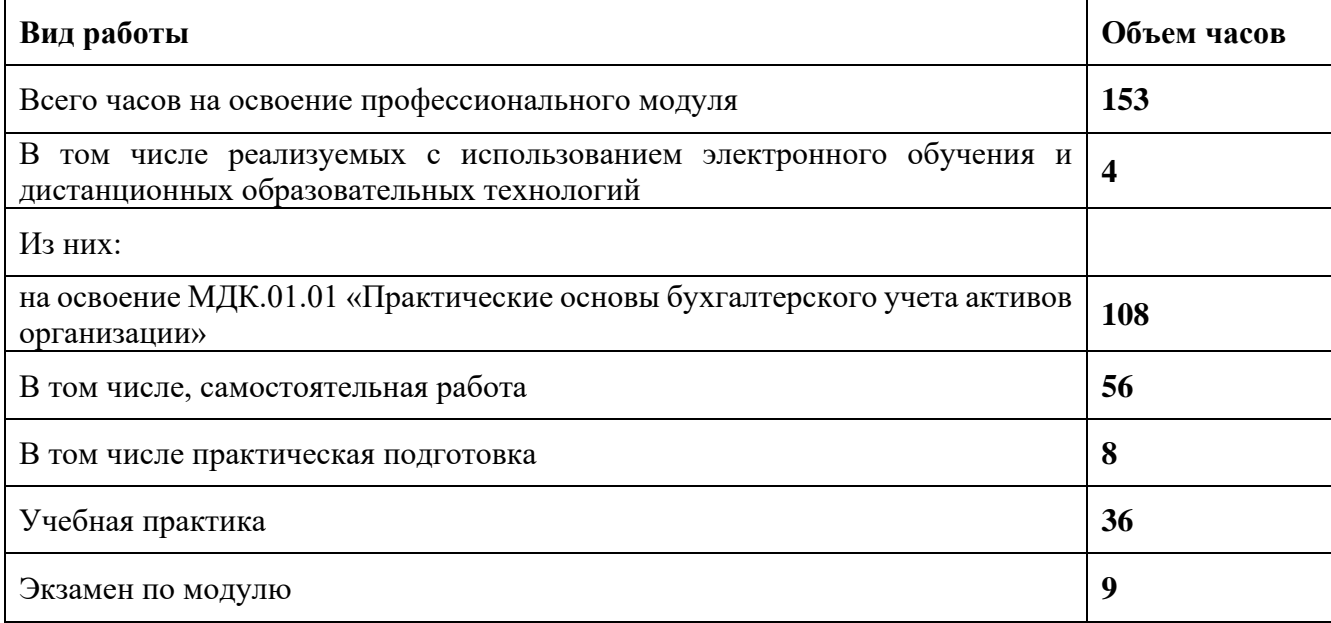

# **2. Структура и содержание профессионального модуля ПМ.01 Документирование хозяйственных операций и ведение бухгалтерского учета активов организации**

## **2.1. Структура профессионального модуля**

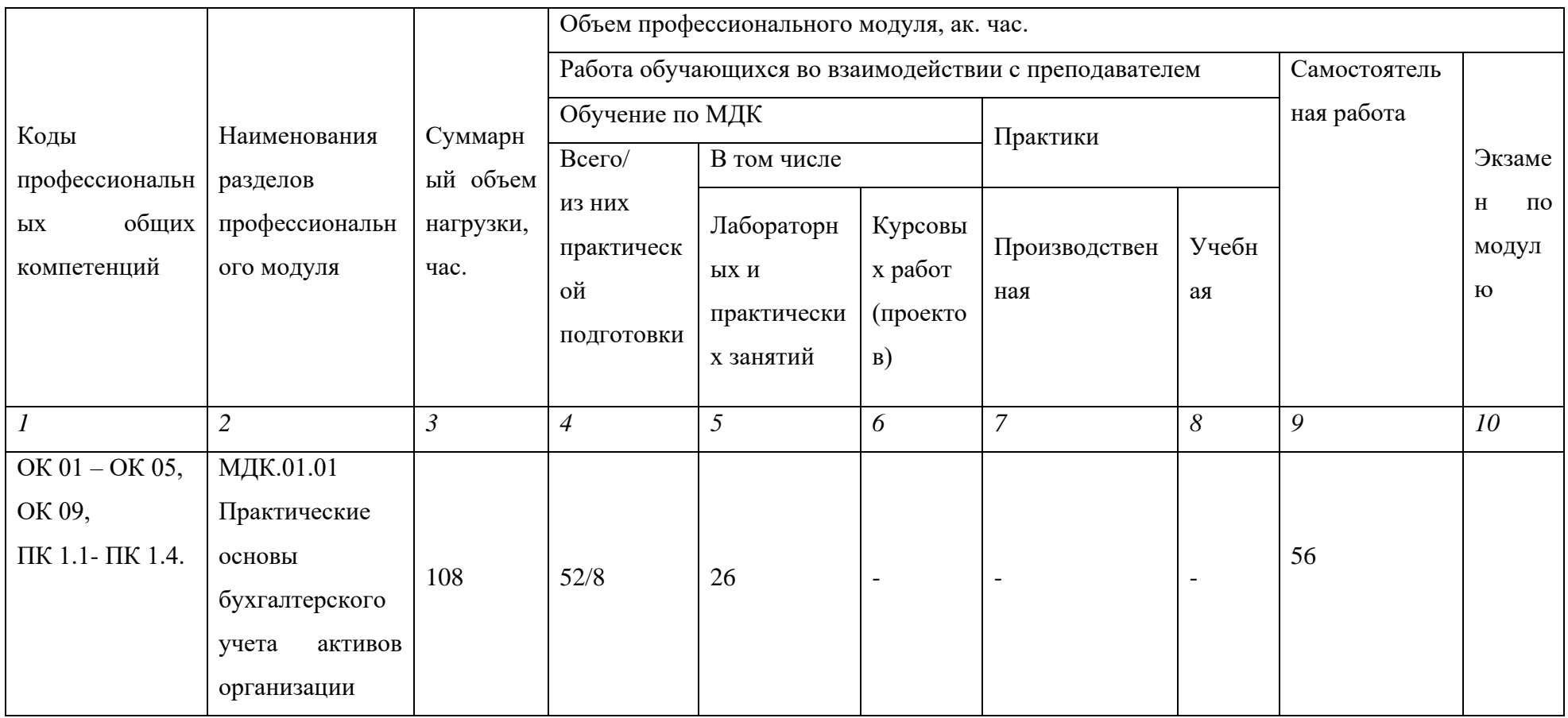

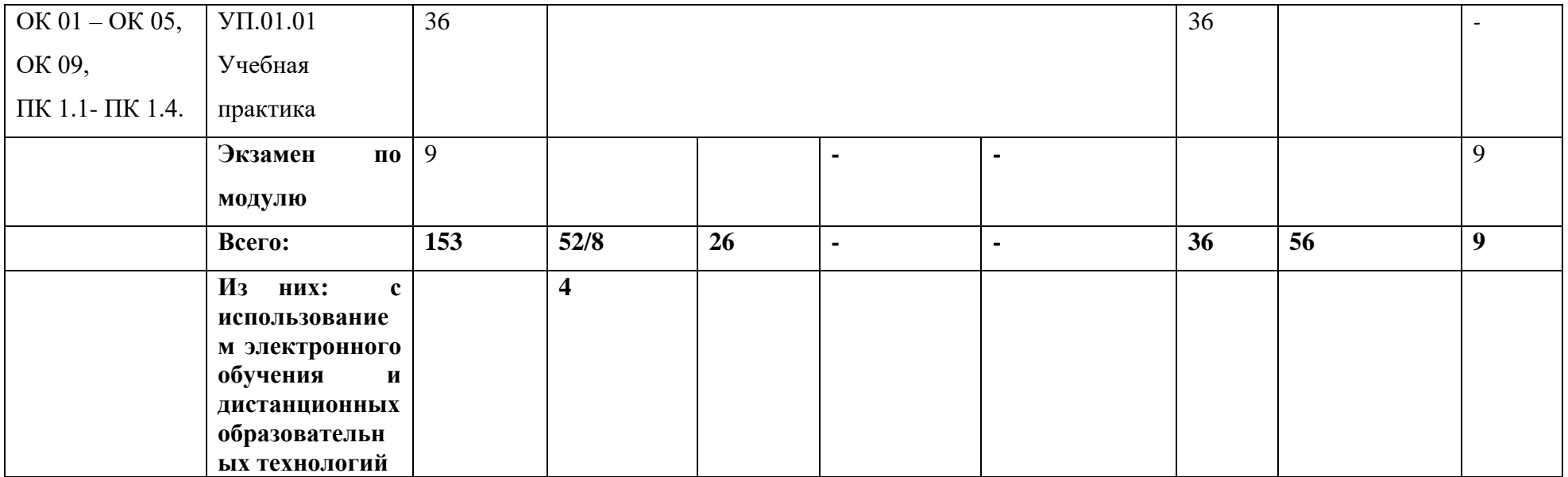

**2.2. Содержание обучения по профессиональному модулю ПМ.01 Документирование хозяйственных операций и ведение бухгалтерского учета активов организации**

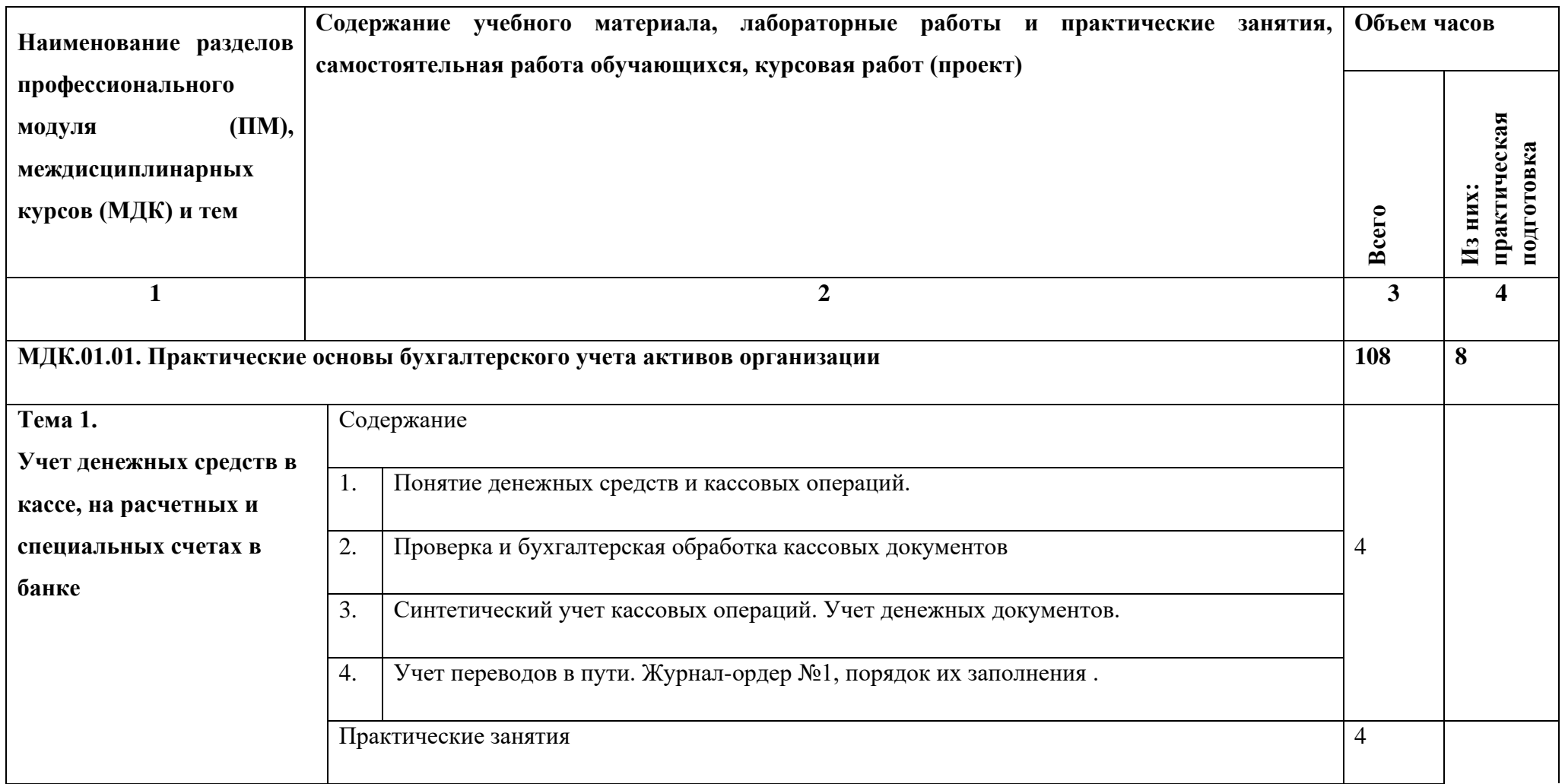

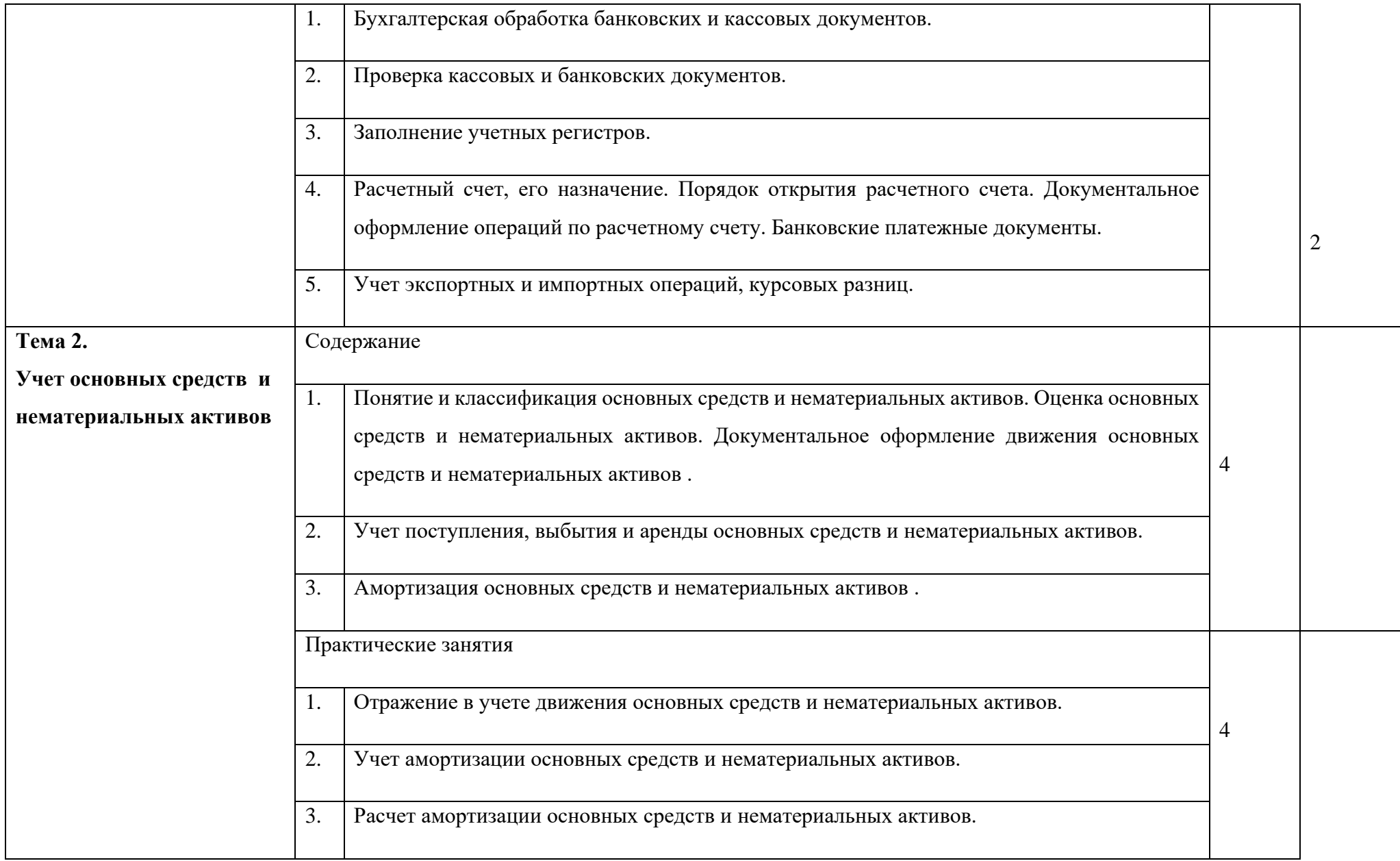

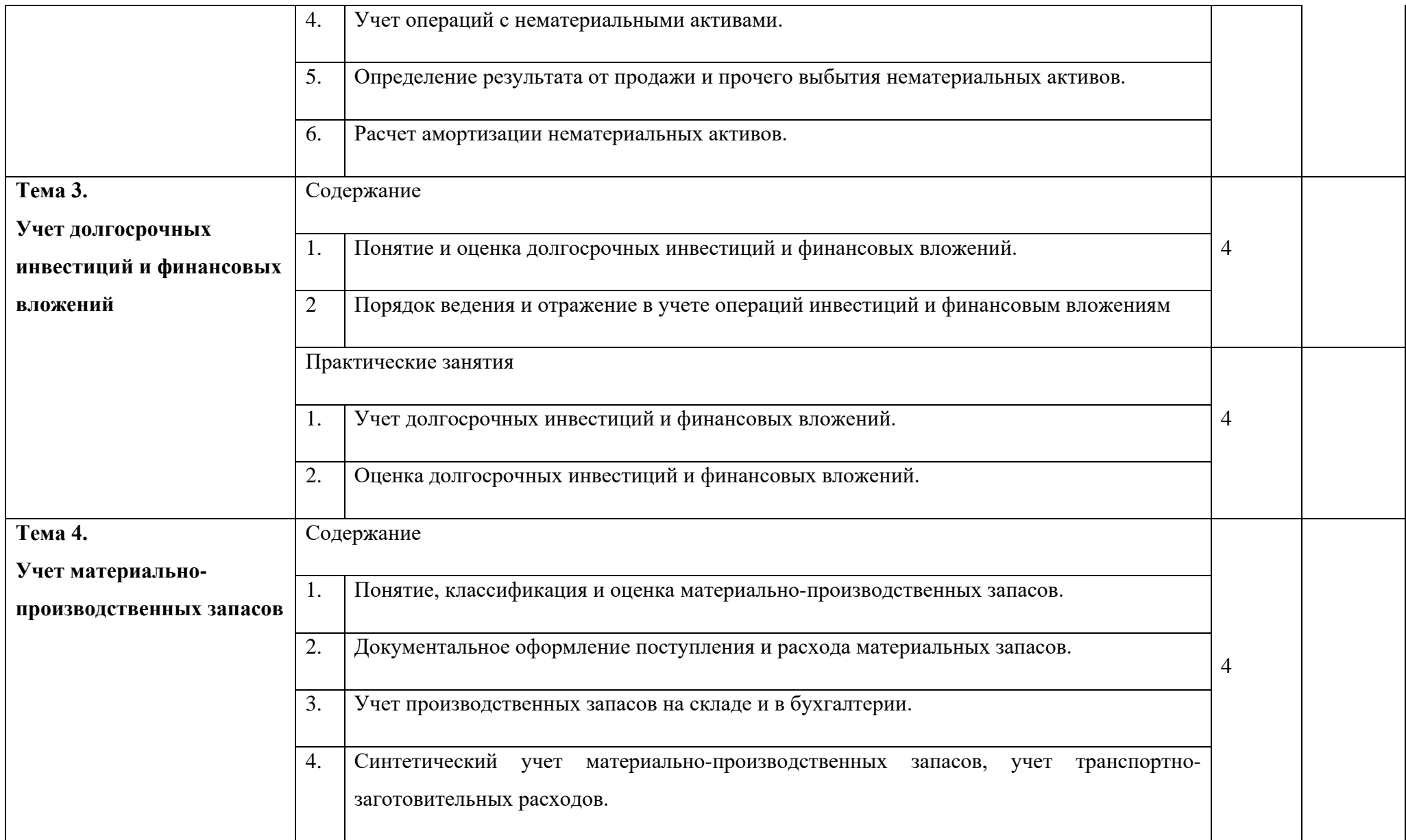

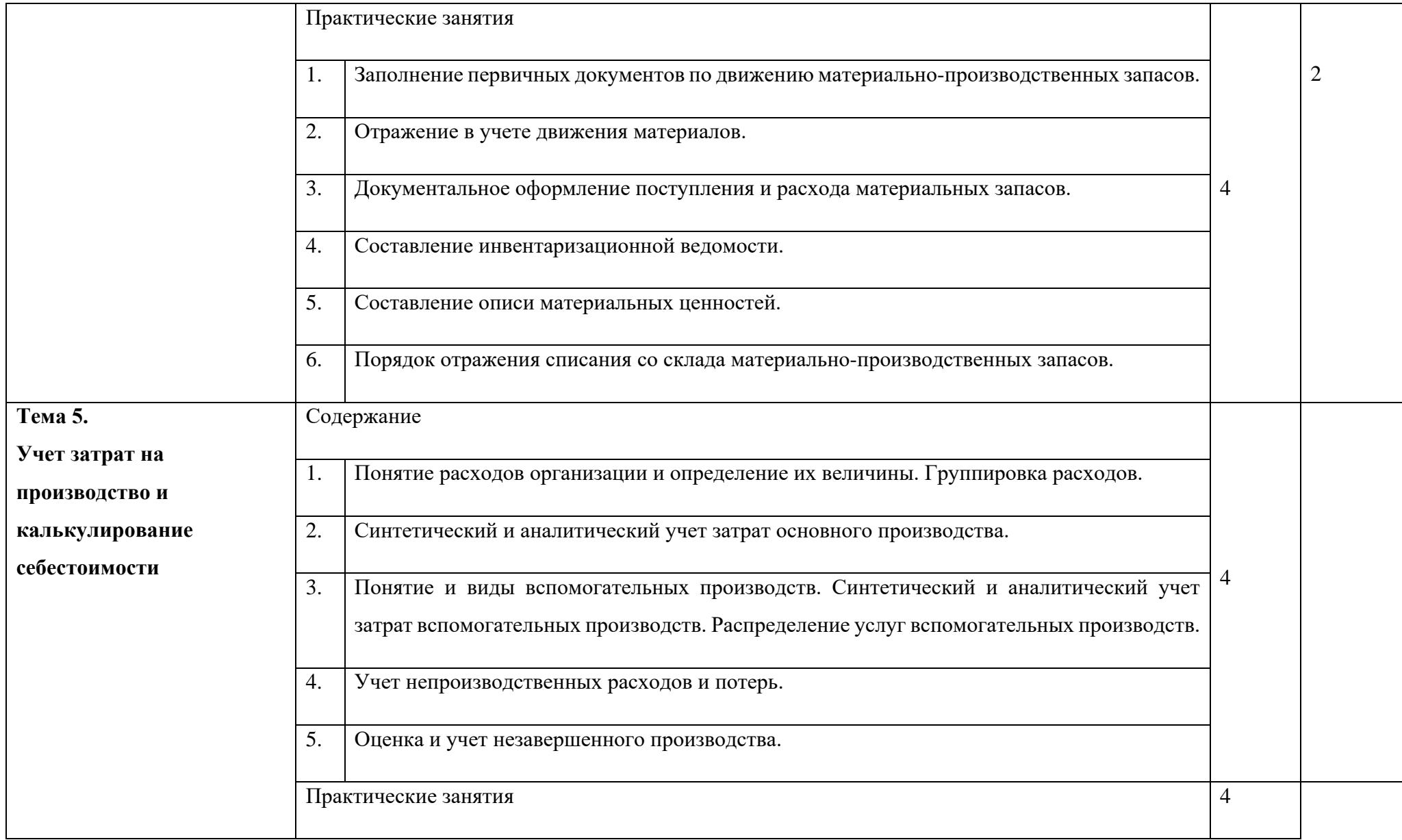

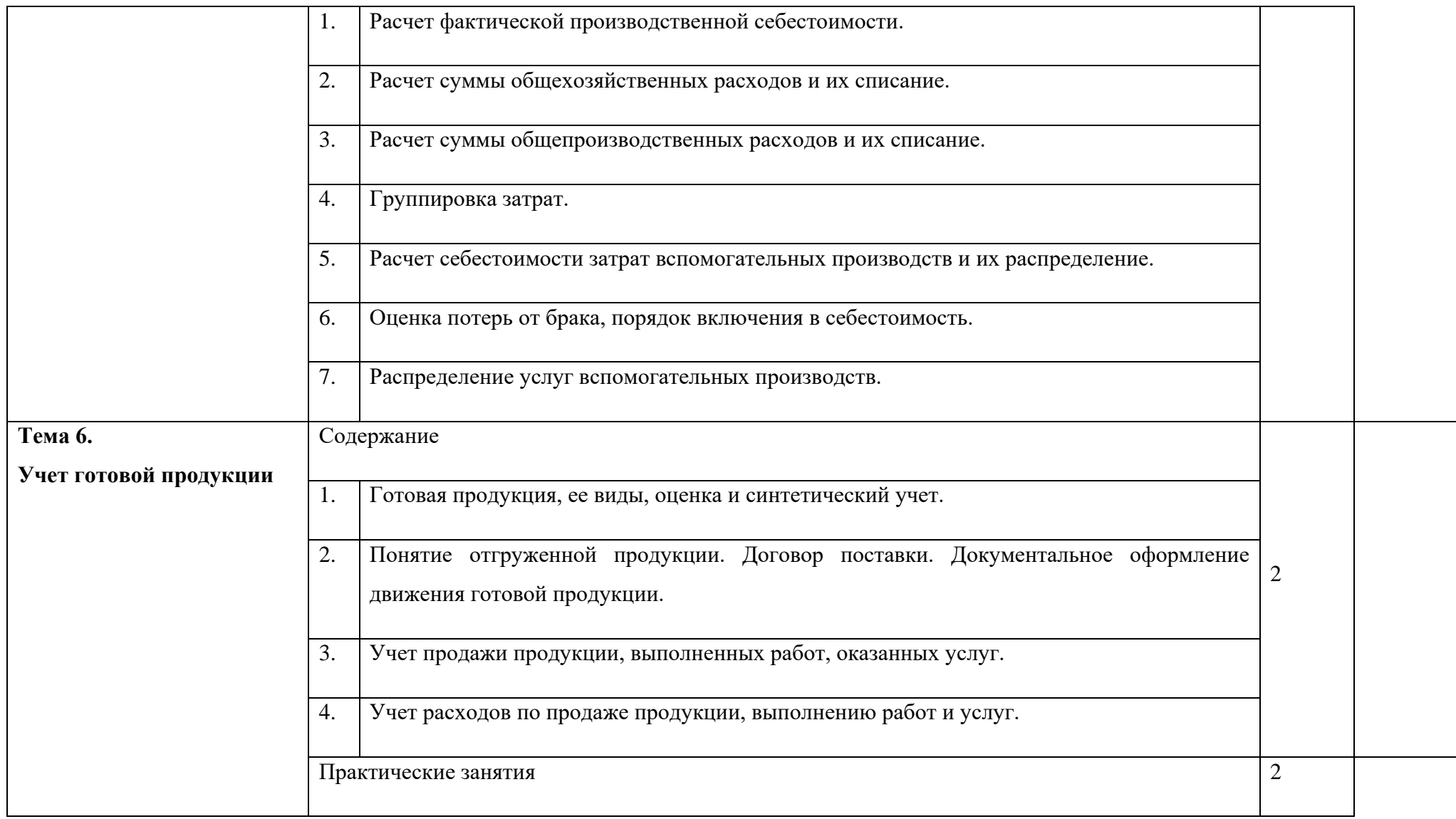

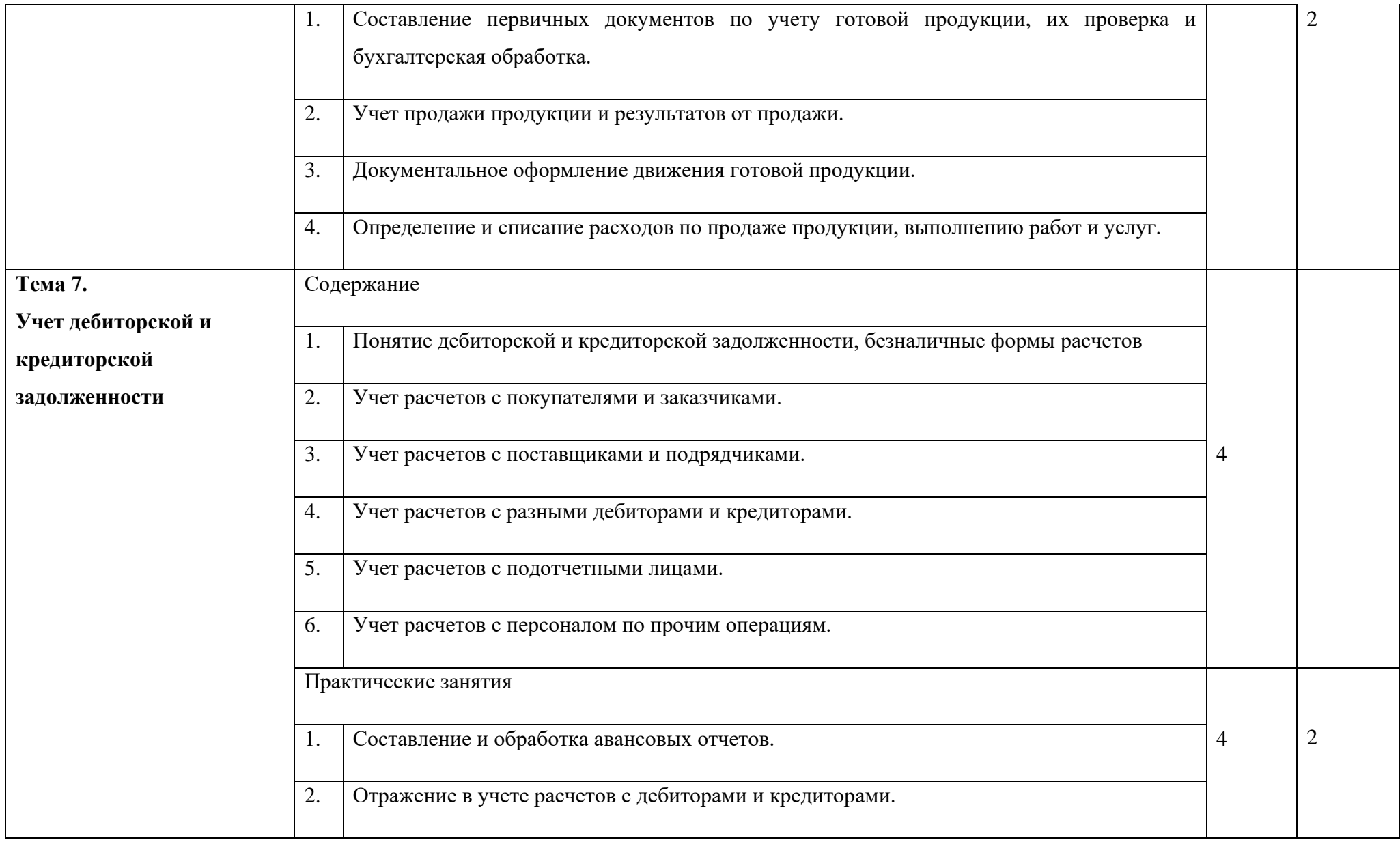

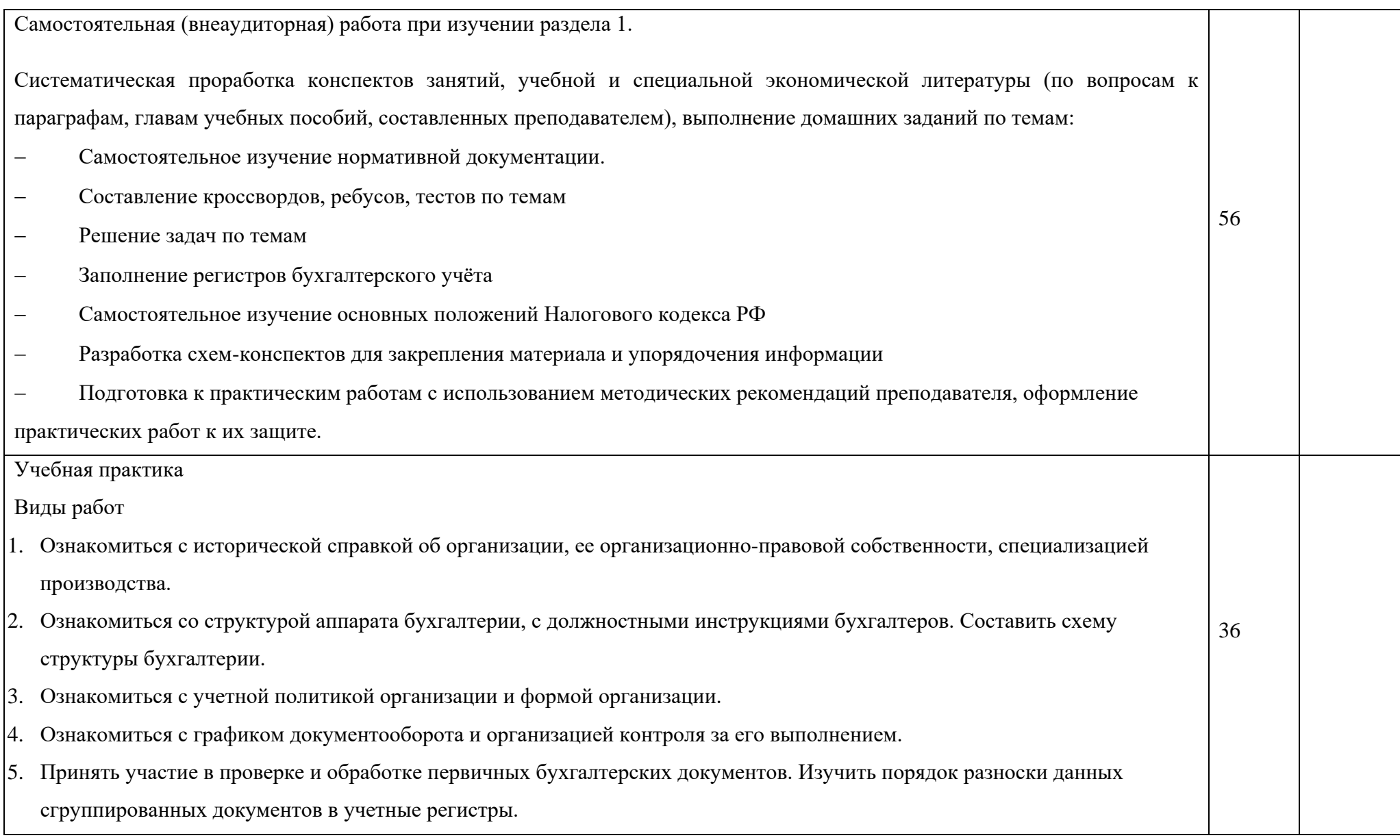

- 6. Ознакомиться с применяемыми способами исправления ошибок в бухгалтерских документа и в учетных регистрах.
- 7. Ознакомиться с порядком передачи первичных бухгалтерских документов в текущий бухгалтерский архив, в постоянный архив по истечении срока хранения.
- 8. Ознакомиться с рабочим планом счетов бухгалтерского учета, применяемым в организации.
- 9. Изучить нормативно-инструктивный материал по учету денежных средств, порядок учета кассовых операций, денежных документов и переводов в пути. Заполнить первичные документы и учетные регистры по учету денежных средств.
- 10. Изучить нормативно-инструктивный материал операций по расчетному счету и другим счетам в банке, Заполнить первичные документы и учетные регистры по учету денежных средств.
- 11. Изучить нормативно-инструктивный материал по учету расчетных операций. Принять участие в составлении авансового отчета, платежных требований, платежных поручений. Заполнить учетные регистры по учету расчетов с разными дебиторами и кредиторами.
- 12. Изучить нормативно-инструктивный материал по учету финансовых вложений, понятие, классификацию и оценку финансовых вложений. Заполнить первичные документы и учетные регистры по учету финансовых вложений.
- 13. Изучить нормативно-инструктивный материал операций по валютным счетам в банке. Заполнить первичные документы и учетные регистры по учету денежных средств.
- 14. Изучить нормативно-инструктивный материал по учету текущих операций в иностранной валюте.
- 15. Изучить нормативно-инструктивный материал по учету основных средств, состав и классификацию основных средств, способы оценки и начисления амортизации основных средств в данной организации.
- 16. Изучить порядок отражения в учете поступления, амортизации, выбытия и ремонта основных средств. Заполнить первичные документы и учетные регистры по учету основных средств.
- 17. Изучить нормативно-инструктивный материал по учету НМА, их состав, учет поступления, выбытия, порядок оценки и учета амортизации. Заполнить первичные документы и учетные регистры по учету НМА.

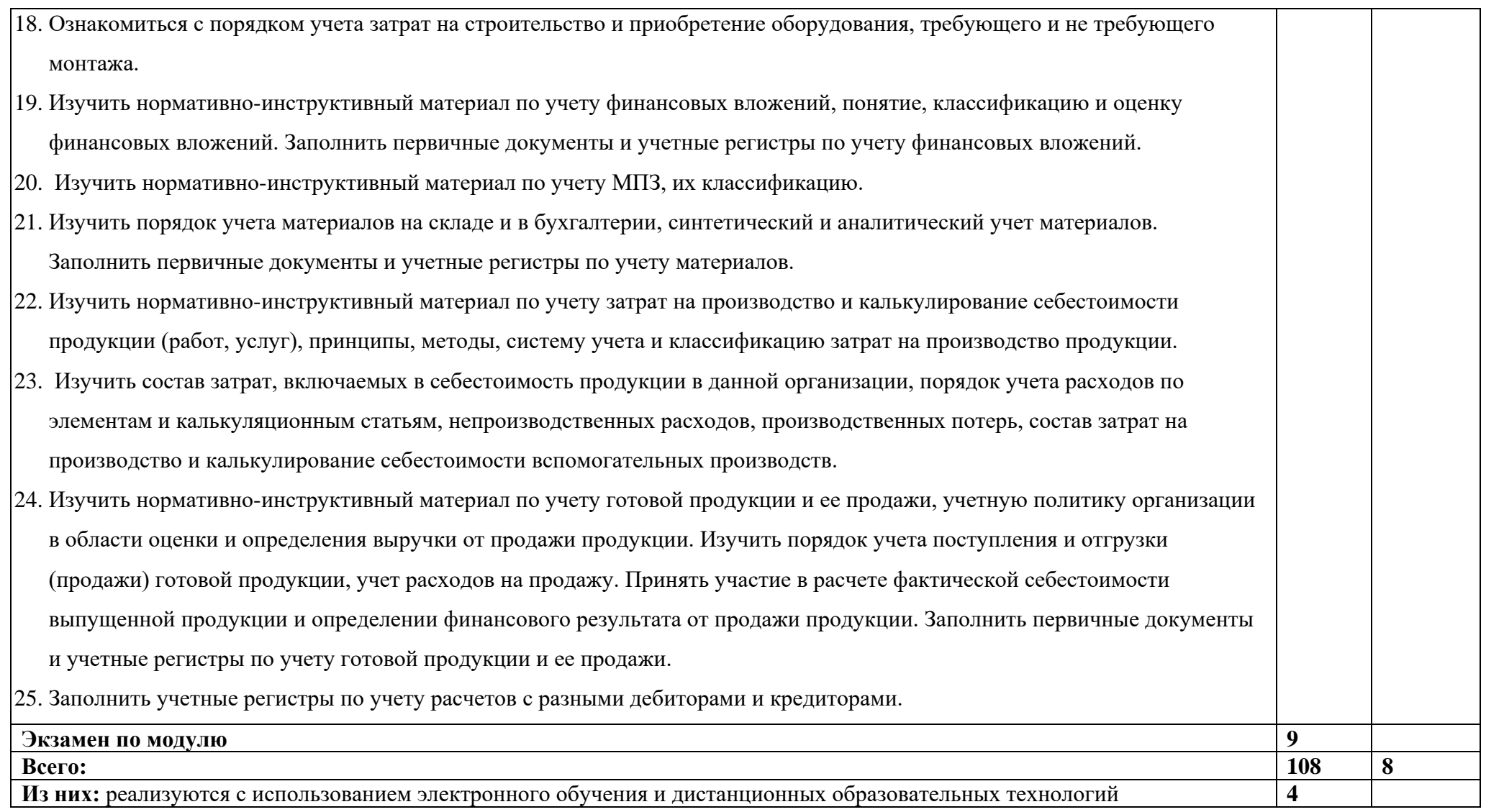

# **3. УСЛОВИЯ РЕАЛИЗАЦИИ ПРОГРАММЫ ПРОФЕССИОНАЛЬНОГО МОДУЛЯ**

### **3.1. Для реализации программы профессионального модуля предусмотрены следующие специальные помещения:**

**Учебная аудитория** для проведения занятий всех видов, в том числе групповых и индивидуальных консультаций, текущего контроля и промежуточной аттестации.

Перечень основного оборудования:

Специализированная мебель:

Доска (меловая) - 1шт.

Стол преподавателя – 1 шт.

Стол студенческий двухместный (шт.) – 20 шт.

Стулья. – 41 шт.

Перечень учебно-наглядных пособий:

Дисциплина оснащена учебно-наглядными пособиями и электронными презентациями, обеспечивающими тематические иллюстрации по всем темам, указанным в рабочей программе дисциплины.

Технические средства обучения:

1. Настольный ПК HP ElliteDesk 800 G4 SFF Intel Core i5 8500 (3Ghz)/8192Mb/1000Gb/DVDrw/war 3y/W10Pro +V

2. Монитор ViewSonic 21,5" VA2245a - LED [LED, 1920x1080, 10M: 1 5мс, 170гор, 160вер, D-Sub]

3. Проектор Nec M420X LCD 4200ANSI Lm XGA 2000:1 лампа 3500ч. Eco mode HDMI USB Viewer RJ-45 10W 3,6 кг

4. Колонки Jetbalance JB-115U 2.0 черные (4W)

5. Разветвитель видеосигнала Aten VS92A 2- port VGA

Перечень используемого лицензионного программного обеспечения:

1. 1 Базовый установочный комплект по: Office 2019 Услуги по предоставлению права использования программы Microsoft Desktop Edu ALNG LicSAPk OLV E 1Y Acdmc Ent., 39-лицензий для БМБШ ИГУ. Договор № 03-К-1131 от 29.11.2021 КОСГУ 226.4

2. Project Standard 2019, Access 2019 – Подписка ИГУ Azure Dev Tools for Teaching subscription (Visio, Projekt) 1 Year. Microsoft Corporation, One Microsoft Way, Redmond, WA 98052.

3. Microsoft Project Professional 2019, Подписка ИГУ Azure Dev Tools for Teaching subscription (Visio, Projekt) 1 Year. Microsoft Corporation, One Microsoft Way, Redmond, WA 98052.

4. Операционные системы Windows'7, Windows'10 Услуги по предоставлению права использования программы Microsoft Desktop Edu ALNG LicSAPk OLV E 1Y Acdmc Ent., 39-лицензий для БМБШ ИГУ. Договор № 03-К-1131 от 29.11.2021 КОСГУ 226.4

5. Антивирусные программы - Dr.Web продление Договор № Tr000792739/0118/23 от 13 марта 2023 г. счет № Tr000792739 от 09 марта 2023 г.

6. Архиваторы WinRAR: 3.x: Standard Licence - для юридических лиц 100-199 лицензий – прилож. №1 к дог №15422/IRK11 ЗАО "СофтЛайн Трейд" от 05.02.2010

7. Сетевая клиентская часть Права на программы для ЭВМ Windows Server CAL 2012 Russian OLP NL Akademic Edition Device CAL 120 лицензий - счет Tr000051059 ЗАО "СофтЛайн Трейд" от 27.10.2015

8. Межсетевой экран, функционал Proxy - Право использования программ для ЭВМ Traffic Inspector GOLD льготная счет Tr005456 ЗАО "СофтЛайн Трейд" от 27.08.2013

9. Traffic Inspector GOLD Special\* на 5 лет Договор РСЗ-0000276 от 16.11.2021 КОСГУ 226.4 Продление лицензии

10. 1С:Предприятие 8. Комплект для обучения в высших и средних учебных заведениях. Электронная поставка. 25 лицензий.

**Лаборатория «Учебная бухгалтерия»** учебная аудитория для проведения занятий всех видов, предусмотренных образовательной программой, в том числе групповых и индивидуальных консультаций, текущего контроля и промежуточной аттестации

Перечень основного оборудования:

Специализированная мебель:

Доска (меловая) - 1шт.

Стол преподавателя – 1 шт.

Стол студенческий двухместный (шт.) – 20 шт.

Стулья. – 42 шт.

Технические средства обучения:

1. HP EliteDesk 800 G3 i5-7500T, 8Gb DDR4-2400 8Gb (1x8Gb), 500Gb, USB kdb/mouse, Stand, Intel 8265 AC 2x2BT Vpro, VGA, Win 10Pro  $(64$ -bit), 3-3-3 Wty – 2  $\text{IUT}$ 

2. Монитор 20" ViewSonic VA2013Wm (16:9HD), 1600x900, 5ms, 300cd/m2, 1000:1 (16000:1DCR), 170/160, w/Spk, TCO-07

Перечень используемого лицензионного программного обеспечения:

1. Базовый установочный комплект по: Office 2019 Услуги по предоставлению права использования программы Microsoft Desktop Edu ALNG LicSAPk OLV E 1Y Acdmc Ent., 39-лицензий для БМБШ ИГУ. Договор № 03-К-1131 от 29.11.2021 КОСГУ 226.4

2. Project Standard 2019, Access 2019 – Подписка ИГУ Azure Dev Tools for Teaching subscription (Visio, Projekt) 1 Year. Microsoft Corporation, One Microsoft Way, Redmond, WA 98052.

3. Microsoft Project Professional 2019, Подписка ИГУ Azure Dev Tools for Teaching subscription (Visio, Projekt) 1 Year. Microsoft Corporation, One Microsoft Way, Redmond, WA 98052.

4. Операционные системы Windows'7, Windows'10 Услуги по предоставлению права использования программы Microsoft Desktop Edu ALNG LicSAPk OLV E 1Y Acdmc Ent., 39-лицензий для БМБШ ИГУ. Договор № 03-К-1131 от 29.11.2021 КОСГУ 226.4

5. Антивирусные программы - Dr.Web продление Договор № Tr000792739/0118/23 от 13 марта 2023 г. счет № Tr000792739 от 09 марта 2023 г.

6. Архиваторы WinRAR: 3.x: Standard Licence - для юридических лиц 100-199 лицензий – прилож. №1 к дог №15422/IRK11 ЗАО "СофтЛайн Трейд" от 05.02.2010

7. Сетевая клиентская часть Права на программы для ЭВМ Windows Server CAL 2012 Russian OLP NL Akademic Edition Device CAL 120 лицензий - счет Tr000051059 ЗАО "СофтЛайн Трейд" от 27.10.2015

8. Межсетевой экран, функционал Proxy - Право использования программ для ЭВМ Traffic Inspector GOLD льготная счет Tr005456 ЗАО "СофтЛайн Трейд" от 27.08.2013

9. Traffic Inspector GOLD Special\* на 5 лет Договор РСЗ-0000276 от 16.11.2021 КОСГУ 226.4 Продление лицензии

10. 1С:Предприятие 8. Комплект для обучения в высших и средних учебных заведениях. Электронная поставка. 25 лицензий.

**Мастерская «Касса»** Учебная аудитория для проведения занятий всех видов, в том числе групповых и индивидуальных консультаций, текущего контроля и промежуточной аттестации.

Перечень основного оборудования: Специализированная мебель: Доска (меловая) - 1шт. Стол преподавателя – 1 шт. Стол студенческий двухместный (шт.) – 20 шт. Стулья. – 42 шт.

Специализированное оборудование мастерской:

Контрольно-кассовая техника «АТОЛ 11Ф» № 00106704210042 (с фискальным накопителем ФН1 8710000101726789

Счетчик банкнот «Magner 355»

Автоматический детектор подлинности банкнот DoCash Golf (HB150210118)

Сейф

Технические средства обучения для представления учебной информации большой аудитории:

Мобильный презентационный комплект

Передвижной проекционный столик Medium VT3 с полками для проектора и ноутбука.

Проектор SONY Sony VPL-CX21, LCD, 2100 ANSI Lm,XGA. 1,9 кейс.15 5"

Экран

Ноутбук Sony VAIO (VPC-EB3M1R/BQ) i3 370M (2.4)/4096/320/Ati HD5650 1Gb/DVD-Smulti/WiFi/BT/Cam/MS Win7

Перечень используемого лицензионного программного обеспечения:

1. Базовый установочный комплект по: Office 2019 Услуги по предоставлению права использования программы Microsoft Desktop Edu ALNG LicSAPk OLV E 1Y Acdmc Ent., 39-лицензий для БМБШ ИГУ. Договор № 03-К-1131 от 29.11.2021 КОСГУ 226.4

2. Project Standard 2019, Access 2019 – Подписка ИГУ Azure Dev Tools for Teaching subscription (Visio, Projekt) 1 Year. Microsoft Corporation, One Microsoft Way, Redmond, WA 98052.

3. Microsoft Project Professional 2019, Подписка ИГУ Azure Dev Tools for Teaching subscription (Visio, Projekt) 1 Year. Microsoft Corporation, One Microsoft Way, Redmond, WA 98052.

4. Операционные системы Windows'7, Windows'10 Услуги по предоставлению права использования программы Microsoft Desktop Edu ALNG LicSAPk OLV E 1Y Acdmc Ent., 39-лицензий для БМБШ ИГУ. Договор № 03-К-1131 от 29.11.2021 КОСГУ 226.4

5. Антивирусные программы - Dr.Web продление Договор № Tr000792739/0118/23 от 13 марта 2023 г. счет № Tr000792739 от 09 марта 2023 г.

6. Архиваторы WinRAR: 3.x: Standard Licence - для юридических лиц 100-199 лицензий – прилож. №1 к дог №15422/IRK11 ЗАО "СофтЛайн Трейд" от 05.02.2010

23

7. Сетевая клиентская часть Права на программы для ЭВМ Windows Server CAL 2012 Russian OLP NL Akademic Edition Device CAL 120 лицензий - счет Tr000051059 ЗАО "СофтЛайн Трейд" от 27.10.2015

8. Межсетевой экран, функционал Proxy - Право использования программ для ЭВМ Traffic Inspector GOLD льготная счет Tr005456 ЗАО "СофтЛайн Трейд" от 27.08.2013

9. Traffic Inspector GOLD Special\* на 5 лет Договор РСЗ-0000276 от 16.11.2021 КОСГУ 226.4 Продление лицензии

10. 1С:Предприятие 8. Комплект для обучения в высших и средних учебных заведениях. Электронная поставка. 25 лицензий.

**Кабинет самостоятельной работы обучающихся** - оснащен компьютерной техникой с возможностью подключения к информационно-телекоммуникационной сети "Интернет" и обеспечением доступа в электронную информационно-образовательную среду ФГБОУ ВО «ИГУ».

Перечень основного оборудования:

Специализированная мебель:

Стол преподавателя – 1 шт.

Стол компьютерный (шт.) –16 шт.

Стулья – 17 шт.

Технические средства обучения:

Оборудование для демонстрации учебной информации большой аудитории презентатор

1. HP EliteDesk 800 G3 i5-7500T, 8Gb DDR4-2400 8Gb (1x8Gb), 500Gb, USB kdb/mouse, Stand, Intel 8265 AC 2x2BT Vpro, VGA, Win 10Pro  $(64-bit)$ , 3-3-3 Wty – 16  $\text{I}$ 

2. Монитор 20" ViewSonic VA2013Wm (16:9HD), 1600x900, 5ms, 300cd/m2, 1000:1 (16000:1DCR), 170/160, w/Spk, TCO-07

3. Проектор Casio XJ-V1

4. Разветвитель видеосигнала Aten VS92A 2- port VGA

5. Настольный ПК HP ElliteDesk 800 G4 SFF Intel Core i5 8500 (3Ghz)/8192Mb/1000Gb/DVDrw/war 3y/W10Pro +V – 1 шт

Перечень используемого лицензионного программного обеспечения:

1. Базовый установочный комплект по: Office 2019 Услуги по предоставлению права использования программы Microsoft Desktop Edu ALNG LicSAPk OLV E 1Y Acdmc Ent., 39-лицензий для БМБШ ИГУ. Договор № 03-К-1131 от 29.11.2021 КОСГУ 226.4

2. Project Standard 2019, Access 2019 – Подписка ИГУ Azure Dev Tools for Teaching subscription (Visio, Projekt) 1 Year. Microsoft Corporation, One Microsoft Way, Redmond, WA 98052.

3. Microsoft Project Professional 2019, Подписка ИГУ Azure Dev Tools for Teaching subscription (Visio, Projekt) 1 Year. Microsoft Corporation, One Microsoft Way, Redmond, WA 98052.

4. Операционные системы Windows'7, Windows'10 Услуги по предоставлению права использования программы Microsoft Desktop Edu ALNG LicSAPk OLV E 1Y Acdmc Ent., 39-лицензий для БМБШ ИГУ. Договор № 03-К-1131 от 29.11.2021 КОСГУ 226.4

5. Антивирусные программы - Dr.Web продление Договор № Tr000792739/0118/23 от 13 марта 2023 г. счет № Tr000792739 от 09 марта 2023 г.

6. Архиваторы WinRAR: 3.x: Standard Licence - для юридических лиц 100-199 лицензий – прилож. №1 к дог №15422/IRK11 ЗАО "СофтЛайн Трейд" от 05.02.2010

7. Сетевая клиентская часть Права на программы для ЭВМ Windows Server CAL 2012 Russian OLP NL Akademic Edition Device CAL 120 лицензий - счет Tr000051059 ЗАО "СофтЛайн Трейд" от 27.10.2015

8. Межсетевой экран, функционал Proxy - Право использования программ для ЭВМ Traffic Inspector GOLD льготная счет Tr005456 ЗАО "СофтЛайн Трейд" от 27.08.2013

9. Traffic Inspector GOLD Special\* на 5 лет Договор РСЗ-0000276 от 16.11.2021 КОСГУ 226.4 Продление лицензии

10. 1С:Предприятие 8. Комплект для обучения в высших и средних учебных заведениях. Электронная поставка. 25 лицензий.

#### **3.2. Информационное обеспечение реализации программы**

**Обучающимся обеспечен доступ в электронную информационную образовательную среду ФГБОУ ВО «ИГУ», обучение проводится с частичным использованием ЭО и ДОТ.**

Учебные кабинеты оснащены компьютерной техникой с подключением к сети «Интернет». Имеется корпоративная вычислительная сеть Intranet, объединяющая локальные подсети САФ, сети Wi-Fi и подразделений БМБШ с выходом на каналы провайдеров сети Internet АО «ДСИ», ИГУ. Имеется сеть Wi-Fi с выходом в сеть Internet.

Доступ к учебным планам, рабочим программам дисциплин, рабочим программам практик и методическим документам<http://isu.ru/ru/about/programs>

Обучение по специальности среднего профессионального образования 38.02.01 «Экономика и бухгалтерский учет» (по отраслям) социально-экономический профиль,

25

проводится с частичным использованием электронного обучения и дистанционных образовательных технологий. В учебном процессе присутствуют как традиционные формы непосредственной работы преподавателя с обучающимися, так и частичное использование ЭО и ДОТ при освоении учебной программы. Дистанционные образовательные технологии, материалы лекций и практических заданий, интерактивные формы обучения предоставлены обучающимся по специальности СПО в системе дифференцированного Интернет-обучения «Гекадем» версия 4.5. Режим доступа: [https://edu.buk.irk.ru.](https://edu.buk.irk.ru/)

Система интернет-обучения «Гекадем» является платформой дистанционного обучения и обучения с использованием цифровых технологий Байкальской международной бизнес-школы ФГБОУ ВО «ИГУ». Каждый обучающийся по специальности 38.02.01 «Экономика и бухгалтерский учет» (по отраслям) социально-экономический профиль, при поступлении на учебу в БМБШ получает авторизованный доступ в систему дифференцированного интернет-обучения «Гекадем». Эта составляющая электронной образовательной среды ФГБОУ ВО «ИГУ» обеспечивает дистанционное обучение, в том числе с привлечением преподавателей других вузов из других городов и стран, которое применяется наряду с работой обучающихся в непосредственном контакте с преподавателем. В соответствии с учебными планами учебный материал состоит из блоков (модулей), дисциплин. Созданные преподавателями курсы содержат теоретические и практические материалы, необходимые для освоения предмета, материалы текущего контроля уровня успеваемости и возможность обратной связи.

Дистанционные образовательные технологии, материалы лекций и практических заданий доступны в системе дифференцированного Интернет-обучения «Гекадем» версия 4.5. Режим доступа: [https://edu.buk.irk.ru](https://edu.buk.irk.ru/)

Неограниченный доступ к электронно-библиотечной системе, содержащей издания по основным изучаемым дисциплинам, и сформированной по согласованию с правообладателем учебной и учебно-методической литературой. База данных и поисковая система Научной библиотеки ИГУ. Режим доступа: [http://library.isu.ru.](http://library.isu.ru/)

Для обучающихся обеспечен доступ к электронно-библиотечной системе «ЭБС Юрайт», где представлена вся обязательная и дополнительная литература, по образовательной программе. Режим доступа: [https://urait.ru.](https://urait.ru/)

#### **3.2.1. Печатные издания**

**3.2.2. Электронные издания (электронные ресурсы)**

**Основная литература:**

1. Богатырева, С. Н. Практические основы бухгалтерского учета и анализа : учебник для среднего профессионального образования / С. Н. Богатырева. — Москва : Издательство Юрайт, 2023. — 176 с. — (Профессиональное образование). — ISBN 978-5-534-17184-6. — Текст : электронный // Образовательная платформа Юрайт [сайт]. — URL: https://urait.ru/bcode/532563

2. Воронченко, Т. В. Бухгалтерский учет. В 2 ч. Часть 1 : учебник и практикум для среднего профессионального образования / Т. В. Воронченко. — 3-е изд., перераб. и доп. — Москва : Издательство Юрайт, 2023. — 365 с. — (Профессиональное образование). — ISBN 978-5-534-15843-4. — Текст : электронный // Образовательная платформа Юрайт [сайт]. — URL:<https://urait.ru/bcode/509869>

3. Воронченко, Т. В. Бухгалтерский учет. В 2 ч. Часть 2 : учебник и практикум для среднего профессионального образования / Т. В. Воронченко. — 3-е изд., перераб. и доп. — Москва : Издательство Юрайт, 2023. — 366 с. — (Профессиональное образование). — ISBN 978-5-534-15844-1. — Текст : электронный // Образовательная платформа Юрайт [сайт]. — URL: https://urait.ru/bcode/509870 (дата обращения: 07.07.2023).

4. Дмитриева, И. М. Бухгалтерский учет : учебник и практикум для среднего профессионального образования / И. М. Дмитриева. — 7-е изд., перераб. и доп. — Москва : Издательство Юрайт, 2023. — 304 с. — (Профессиональное образование). — ISBN 978-5- 534-16324-7. — Текст : электронный // Образовательная платформа Юрайт [сайт]. — URL: https://urait.ru/bcode/530810

5. Налоговый учет и отчетность : учебник и практикум для среднего профессионального образования / Н. И. Малис, Л. П. Грундел, Д. И. Ряховский, А. С. Зинягина ; под редакцией Н. И. Малис. — 4-е изд., перераб. и доп. — Москва : Издательство Юрайт, 2023. — 411 с. — (Профессиональное образование). — ISBN 978-5- 534-15086-5. — Текст : электронный // Образовательная платформа Юрайт [сайт]. — URL: https://urait.ru/bcode/514636

#### **Дополнительная литература**:

1. Захаров, И. В. Бухгалтерский учет и анализ : учебник для среднего профессионального образования / И. В. Захаров, О. Н. Тарасова ; под редакцией И. М. Дмитриевой. — 3-е изд., перераб. и доп. — Москва : Издательство Юрайт, 2023. — 415 с. — (Профессиональное образование). — ISBN 978-5-534-16613-2. — Текст: электронный // Образовательная платформа Юрайт [сайт]. — URL: <https://urait.ru/bcode/531377>

27

2. Мишле, Е. В. Налоговое право. Региональные и местные налоги и сборы : учебное пособие для среднего профессионального образования / Е. В. Мишле. — 2-е изд. — Москва : Издательство Юрайт, 2023. — 172 с. — (Профессиональное образование). — ISBN 978-5-534-14320-1. — Текст : электронный // Образовательная платформа Юрайт [сайт]. — URL: [https://urait.ru/bcode/516200.](https://urait.ru/bcode/516200)

3. Налоги и налогообложение : учебник для среднего профессионального образования / Л. Я. Маршавина [и др.] ; под редакцией Л. Я. Маршавиной, Л. А. Чайковской. — 2-е изд. — Москва: Издательство Юрайт, 2023. — 510 с. — (Профессиональное образование). — ISBN 978-5-534-13743-9. — Текст : электронный // Образовательная платформа Юрайт [сайт]. — URL:<https://urait.ru/bcode/512138>

4. Налоги и налогообложение : учебник и практикум для среднего профессионального образования / Г. Б. Поляк [и др.] ; ответственные редакторы Г. Б. Поляк, Е. Е. Смирнова. — 5-е изд., перераб. и доп. — Москва: Издательство Юрайт, 2023. — 433 с. — (Профессиональное образование). — ISBN 978-5-534-16902-7. — Текст : электронный // Образовательная платформа Юрайт [сайт]. — URL: https://urait.ru/bcode/531994

5. Налоги и налогообложение. Практикум : учебное пособие для среднего профессионального образования / Д. Г. Черник [и др.] ; под редакцией Е. А. Кировой. — 3 е изд., перераб. и доп. — Москва: Издательство Юрайт, 2023. — 438 с. — (Профессиональное образование). — ISBN 978-5-534-11991-6. — Текст : электронный // Образовательная платформа Юрайт [сайт]. — URL:<https://urait.ru/bcode/511592>

6. Проданова, Н. А. Основы бухгалтерского учета для малого бизнеса : учебное пособие для среднего профессионального образования / Н. А. Проданова, Е. И. Зацаринная ; ответственный редактор Е. И. Зацаринная. — 3-е изд., перераб. и доп. — Москва : Издательство Юрайт, 2023. — 220 с. — (Профессиональное образование). — ISBN 978-5-534-15783-3. — Текст : электронный // Образовательная платформа Юрайт [сайт]. — URL: https://urait.ru/bcode/509695

7. Управленческий учет : учебник и практикум для среднего профессионального образования / О. Л. Островская, М. А. Осипов, А. Е. Карлик, Е. Б. Абдалова. — 2-е изд., испр. и доп. — Москва : Издательство Юрайт, 2023. — 434 с. — (Профессиональное образование). — ISBN 978-5-534-14771-1. — Текст : электронный // Образовательная платформа Юрайт [сайт]. — URL:<https://urait.ru/bcode/512307>

#### **базы данных, информационно-справочные и поисковые системы**

1. База данных и поисковая система Научной библиотеки ИГУ – Режим доступа:

// [http://library.isu.ru.](http://library.isu.ru/)

2. Национальный цифровой ресурс «РУКОНТ» [https://rucont.ru.](https://rucont.ru/)

3. Российский портал открытого образования – Режим доступа: // [http://www.openet.edu.ru](http://www.openet.edu.ru/)

4. Федеральный центр информационно - образовательных ресурсов (ФЦИОР) – Режим доступа: // [http://fcior.edu.ru](http://fcior.edu.ru/) 

5. Электронно-библиотечная система «Айбукс» [http://ibooks.ru.](http://ibooks.ru/)

6. Электронно-библиотечная система «Библиотех» [https://isu.bibliotech.ru.](https://isu.bibliotech.ru/)

7. Электронно-библиотечная система «Издательство «Лань» [https://e.lanbook.com.](https://e.lanbook.com/)

8. Электронно-библиотечная система «ЭБС Юрайт». [https://biblio-online.ru.](https://biblio-online.ru/); [https://urait.ru.](https://urait.ru/) Неограниченный доступ

## **3.2.3. Дополнительные источники**

1. Информационно правовой портал<http://konsultant.ru/>

2. Информационно правовой портал<http://www.garant.ru/>

3. Официальный сайт Министерства Финансов Российской Федерации [https://www.minfin.ru/](https://www.minfin.ru/ru/perfomance/)

4. Официальный сайт Федеральной налоговой службы Российской Федерации <https://www.nalog.ru/>

5. Официальный сайт Пенсионного фонда России<http://www.pfrf.ru/>

6. Официальный сайт Фонда социального страхования<http://fss.ru/>

7. Официальный сайт Фонда обязательного медицинского страхования <http://www.ffoms.ru/>

8. Официальный сайт Центрального Банка Российской Федерации <http://www.cbr.ru/>

**4. КОНТРОЛЬ И ОЦЕНКА РЕЗУЛЬТАТОВ ОСВОЕНИЯ ПРОФЕССИОНАЛЬНОГО МОДУЛЯ**

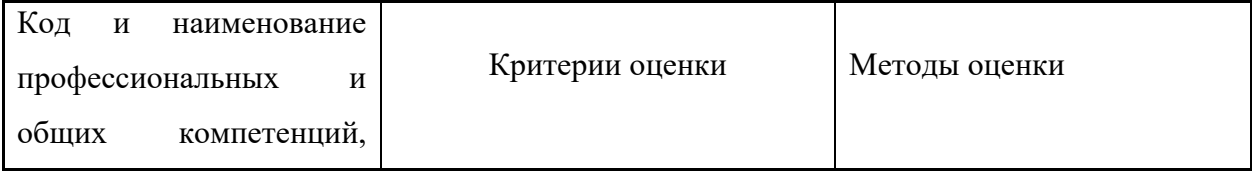

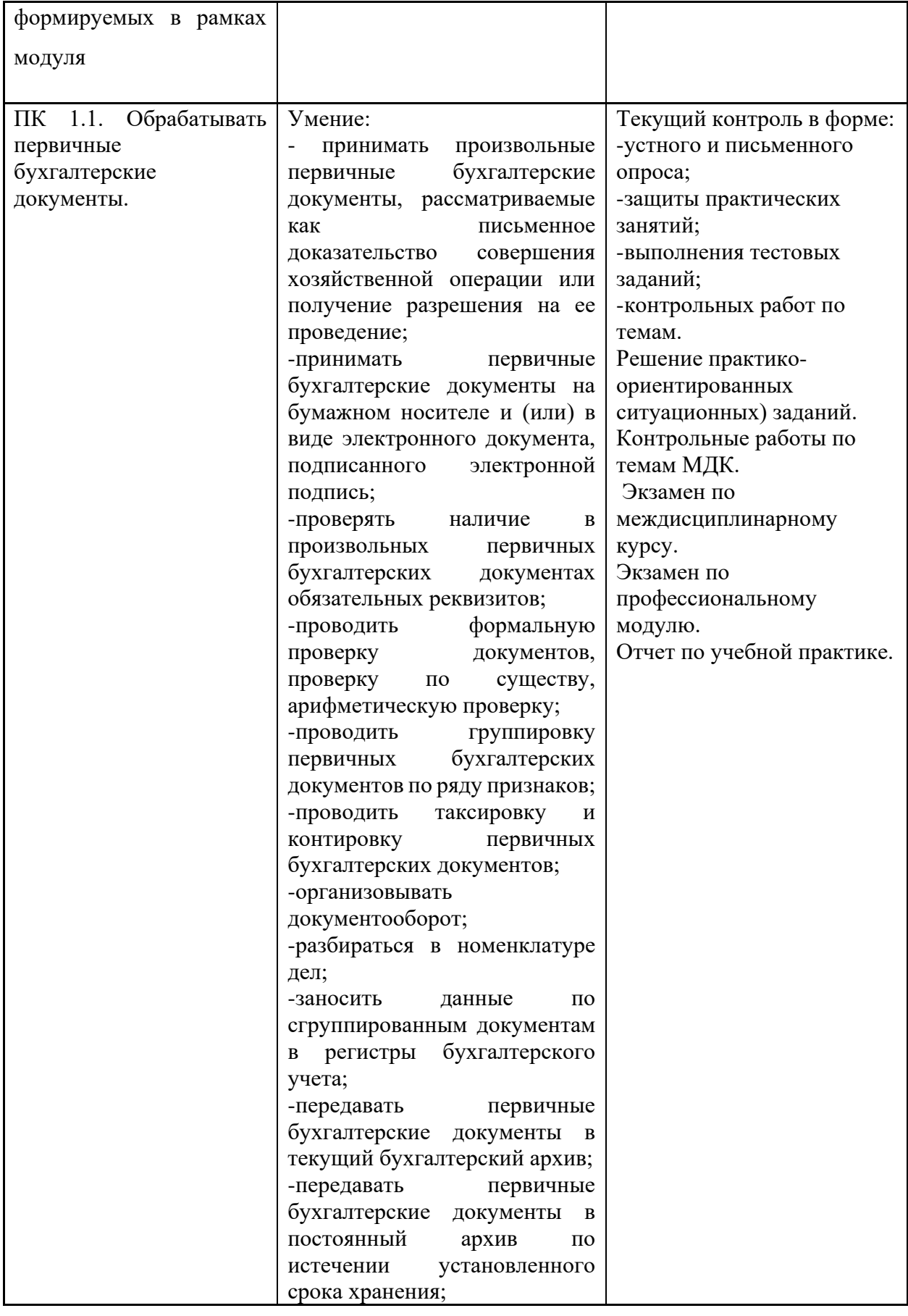

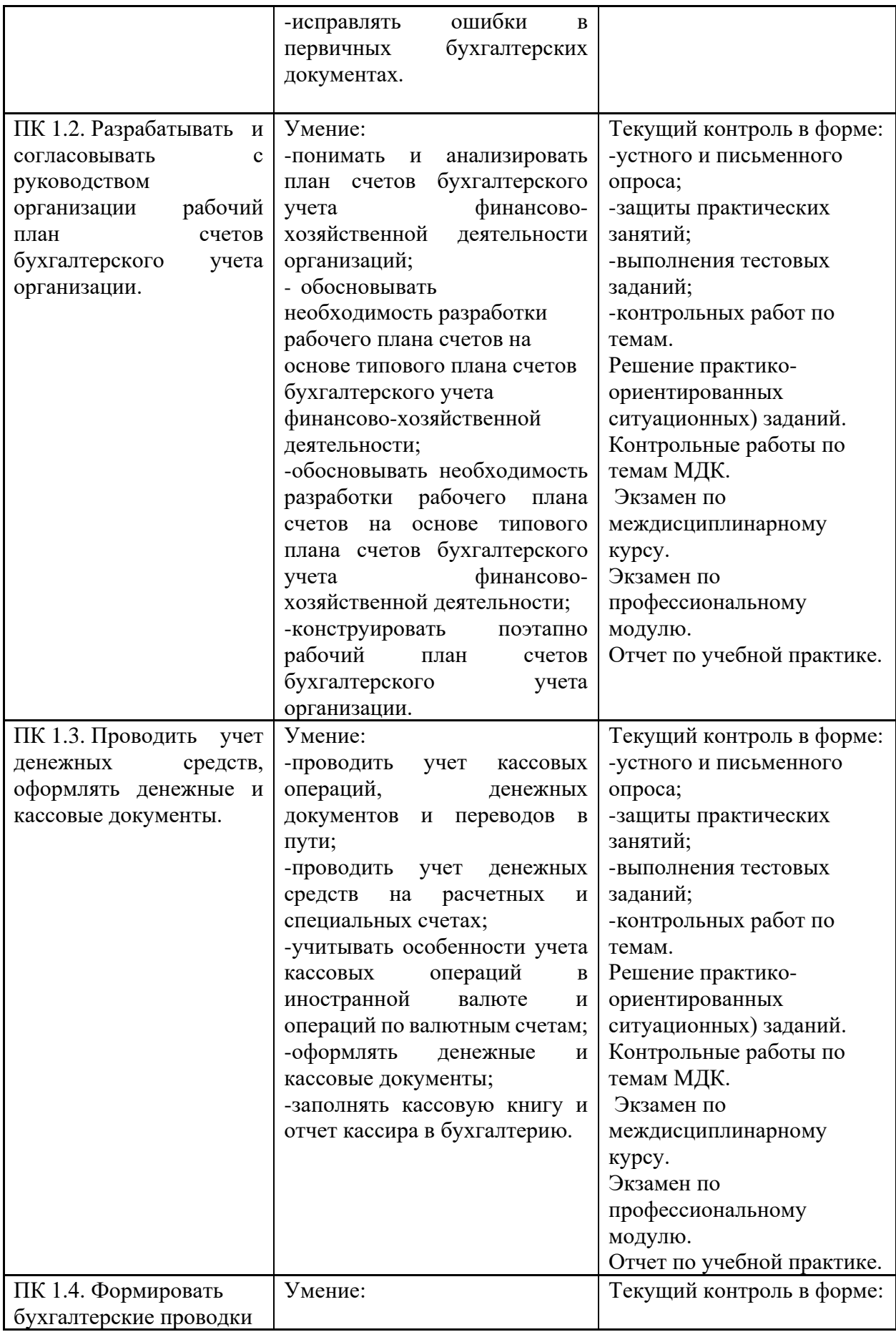

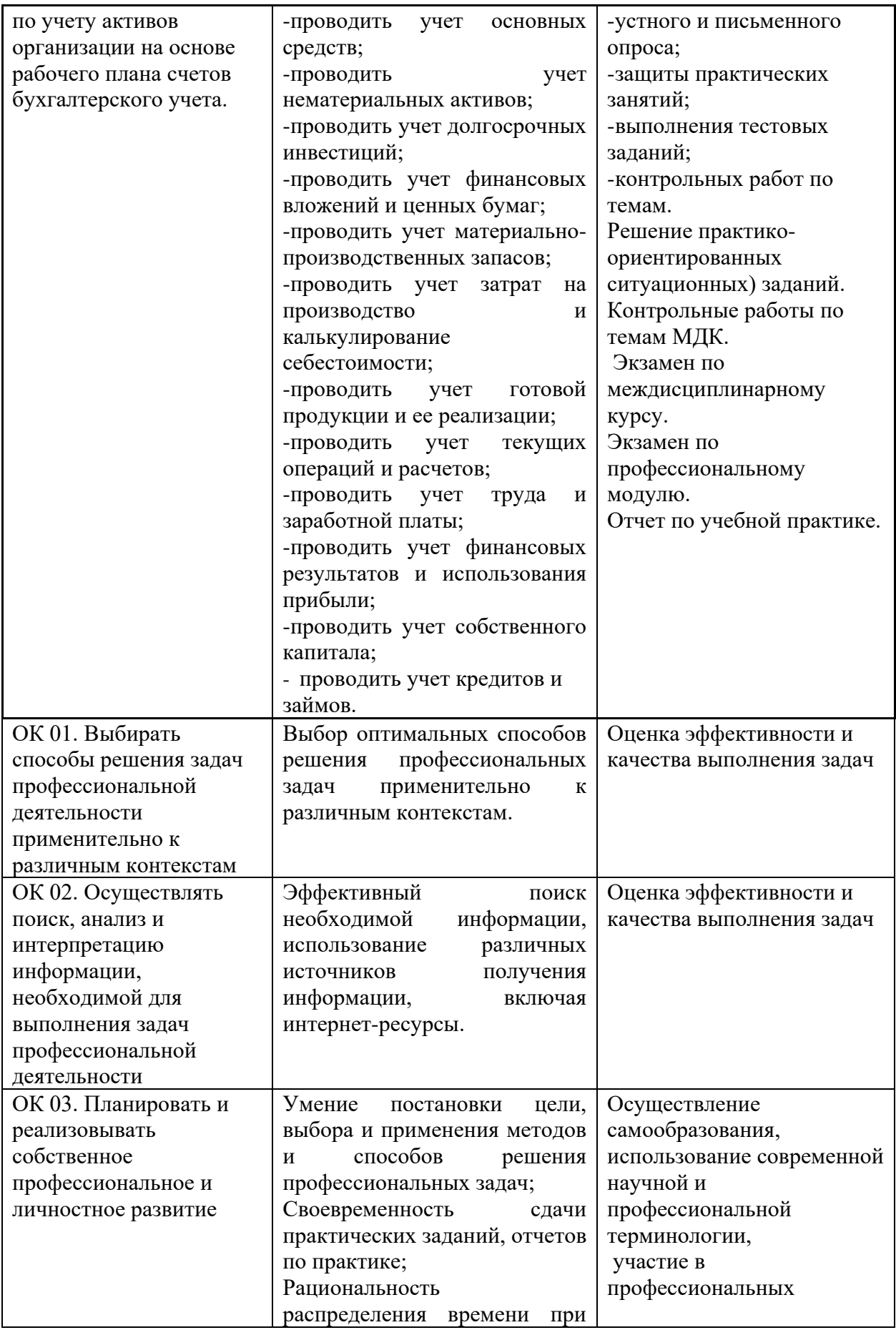

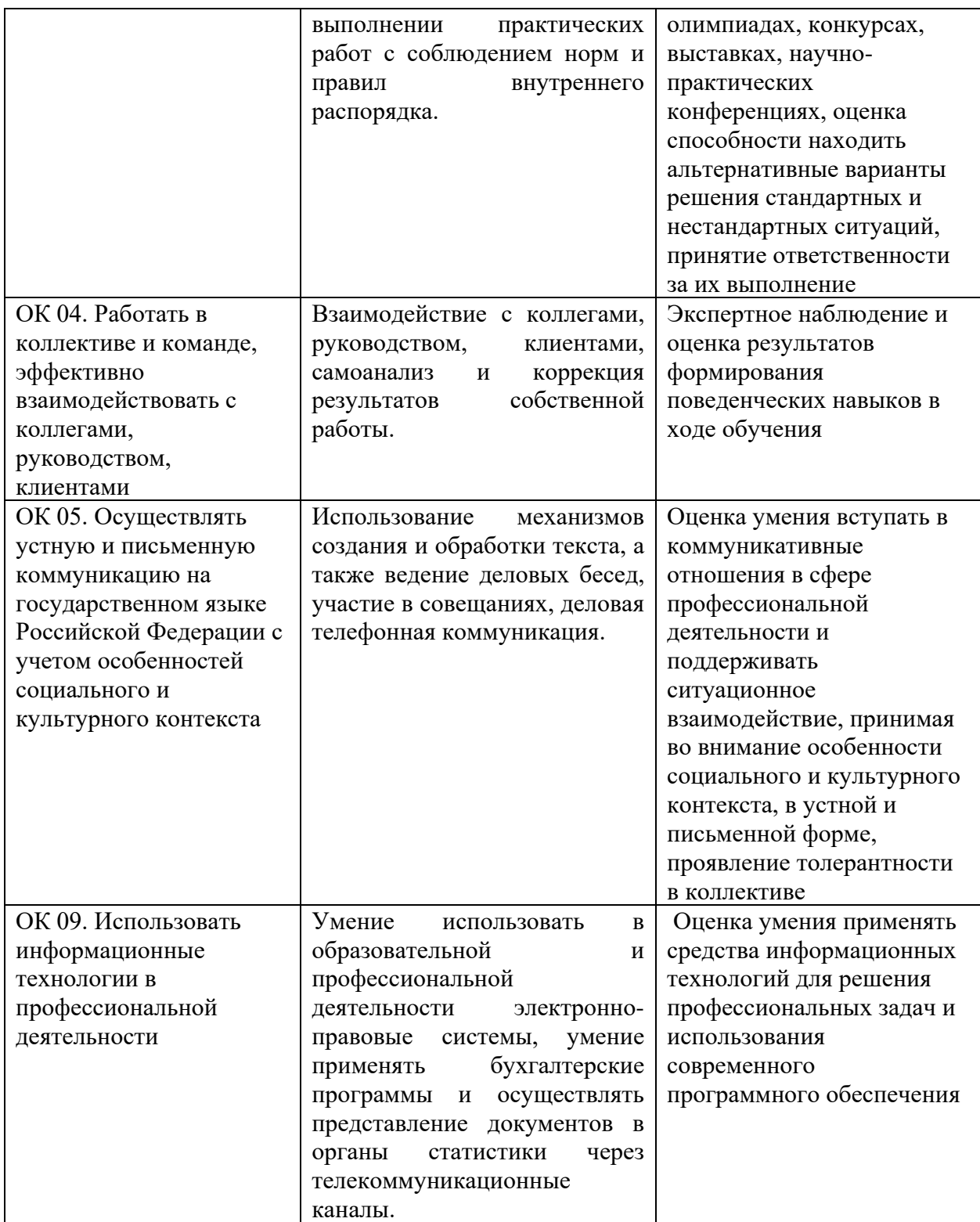

Документ составлен в соответствии с требованиями ФГОС СПО по специальности 38.02.01 Экономика и бухгалтерский учет (по отраслям), утвержденного приказом Минобрнауки РФ № 69 от 05.02.2018 г.

Автор программы

Д.э.н., доцент кафедры стратегического и финансового менеджмента

Н.Б. Грошева

Программа рассмотрена на заседании кафедры стратегического и финансового менеджмента. Протокол № 8 от 16 февраля 2024 г.

Зав. кафедрой стратегического и финансового менеджмента О.В. Курганская

 $OW1$ 

## **Сведения о переутверждении «Рабочей программы профессионального модуля ПМ.1» на очередной учебный год и регистрации изменений**

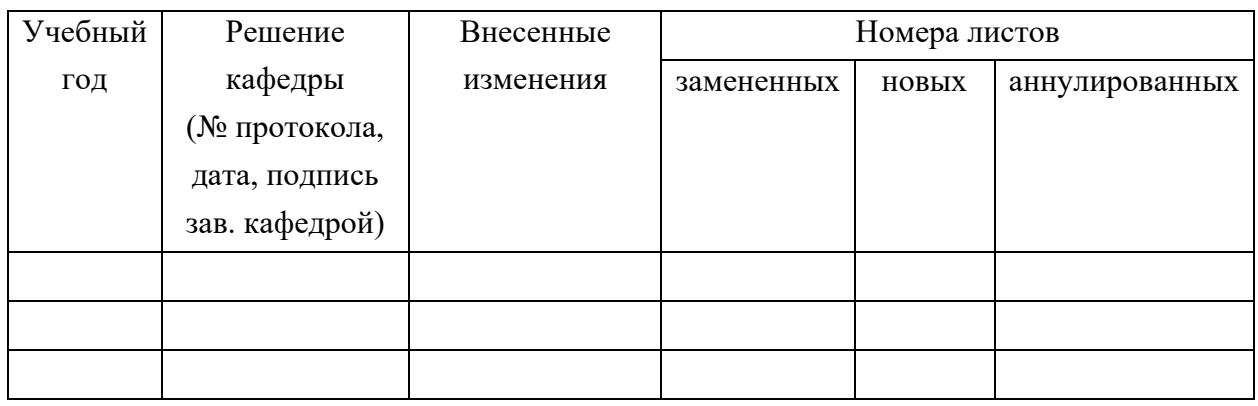

*Настоящая программа, не может быть воспроизведена ни в какой форме без предварительного письменного разрешения кафедры-разработчика программы.*